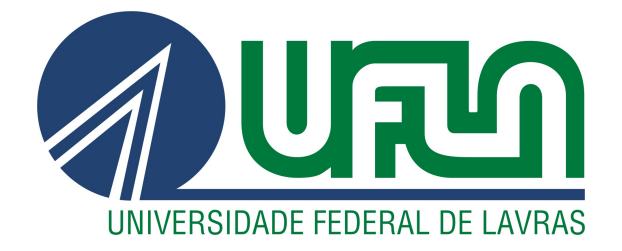

# ELSIVÂNIA SANTANA CARVALHO

# PROBLEMAS DE OTIMIZAÇÃO LINEAR NO ENSINO MÉDIO: UMA PROPOSTA DE ABORDAGEM COM O USO DA FERRAMENTA GEOGEBRABOOK

LAVRAS - MG 2021

## ELSIVÂNIA SANTANA CARVALHO

## PROBLEMAS DE OTIMIZAÇÃO LINEAR NO ENSINO MÉDIO: UMA PROPOSTA DE ABORDAGEM COM O USO DA FERRAMENTA GEOGEBRABOOK

Dissertação apresentada à Universidade Federal de Lavras, como parte das exigências do Programa de Pós-Graduação do Mestrado Profissional em Matemática em Rede Nacional - PROFMAT - UFLA, para a obtenção do título de Mestre.

Profª. DSc. Andreza Cristina Beezão Moreira Orientadora

Prof. DSc. Gustavo Cipolat Colvero, Prof. DSc. Mayron César de Oliveira Moreira Coorientadores

## Ficha catalográfica elaborada pelo Sistema de Geração de Ficha Catalográfica da Biblioteca Universitária da UFLA, com dados informados pela própria autora.

Carvalho, Elsivânia Santana Problemas de Otimização Linear no Ensino Médio: uma proposta de abordagem com o uso da ferramenta GeoGebra-Book / Elsivânia Santana Carvalho. – Lavras : UFLA, 2021. [80](#page-82-0) p. : il. Dissertação (Mestrado Profissional)–Universidade Federal de Lavras, 2021. Orientadora: Profª. DSc. Andreza Cristina Beezão Moreira. Coorientadores: Prof. DSc. Gustavo Cipolat Colvero, Prof. DSc. Mayron César de Oliveira Moreira. Bibliografia. 1. Otimização. 2. Modelagem Matemática. 3. Programação Linear. 4. Programação Inteira. 5. Ensino Médio. I. Beezão, Andreza C. II. Colvero, Gustavo C. III. Moreira, Mayron C. O. IV. Título.

A reprodução e a divulgação total ou parcial deste trabalho são autorizadas, por qualquer meio convencional ou eletrônico, para fins de estudo e pesquisa, desde que citada a fonte.

## ELSIVÂNIA SANTANA CARVALHO

## PROBLEMAS DE OTIMIZAÇÃO LINEAR NO ENSINO MÉDIO: UMA PROPOSTA DE ABORDAGEM COM O USO DA FERRAMENTA GEOGEBRABOOK

Dissertação apresentada à Universidade Federal de Lavras, como parte das exigências do Programa de Pós-Graduação do Mestrado Profissional em Matemática em Rede Nacional - PROFMAT - UFLA, para a obtenção do título de Mestre.

Aprovada em 21 de outubro de 2021.

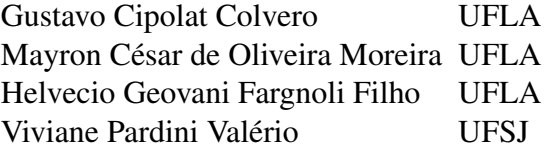

Profª. DSc. Andreza Cristina Beezão Moreira Orientadora

Prof. DSc. Gustavo Cipolat Colvero, Prof. DSc. Mayron César de Oliveira Moreira Coorientadores

## LAVRAS - MG 2021

*À minha mãe, uma estrela que brilha no Universo e guia todos os meus passos. Gratidão!*

#### AGRADECIMENTOS

Antes de mais nada, agradeço a Deus por ter me conduzido, com muita fé e resiliência, durante todo esse processo. Por não me deixar desistir e pelo seu infinito amor, gratidão!

Não tenho como expressar a minha gratidão ao meu noivo e companheiro de todos os momentos, Thaylor, por entender verdadeiramente o que este Mestrado significa para mim. Pelo apoio, afeto e compreensão ao longo dessa jornada, principalmente, nos momentos de insegurança, medo e sentimento de incapacidade, você foi essencial.

Sou grata aos meus familiares, que embora estejam distante, fazem parte desse momento. Aos meus irmãos, Eduardo e Eliana, por compreenderem a minha ausência em diversas ocasiões. E, ao meu afilhado Miguel, por me mostrar que, a cada dia, renasce a esperança de dias melhores.

Por sua ajuda generosa com o tema e durante toda a pesquisa, gostaria de agradecer à minha orientadora, professora Andreza Cristina Beezão Moreira. Por toda orientação, apoio, paciência, sabedoria e, sobretudo, por demonstrar força, coragem e determinação para enfrentar as adversidades da vida, sou imensamente grata.

Minha gratidão também aos meus coorientadores, professor Gustavo Cipolat Colvero e professor Mayron César de Oliveira Moreira, por todo suporte que me deram durante este trabalho. Agradeço pelas valiosas correções e contribuições essenciais para realização desta dissertação.

Meus agradecimentos também à minha amiga Thaís, pela leitura e por me emprestar livros fundamentais para a execução da pesquisa.

Aos professores do curso, expresso meus sinceros agradecimentos e admiração por todos os ensinamentos. Não poderia deixar de agradecer aos meus colegas de curso, por partilhar aprendizagens, pelas discussões e troca de experiências. Agradeço especialmente à Mariana, por se tornar uma amiga durante e após esse curso, por me ouvir e acolher minhas angústias e ansiedade, pelas horas de estudos e por todo companheirismo, parceira e amizade.

Por fim, agradeço a Universidade Federal de Lavras (UFLA) e a Sociedade Brasileira de Matemática (SBM) por proporcionar uma formação profissional de qualidade a tantos professores que, assim como eu, acreditam que só através da educação conseguimos transformar a nossa sociedade.

*"O ideal da educação não é aprender ao máximo, maximizar os resultados, mas é antes de tudo aprender a aprender, é aprender a se desenvolver e aprender a continuar a se desenvolver depois da escola". (Jean Piaget)*

## RESUMO

Este trabalho consiste na apresentação de uma abordagem para a resolução de problemas de Otimização Linear no Ensino Médio. Para embasamento sobre Programação Linear (PL) e Programação Inteira (PI), apresenta-se alguns problemas e métodos de solução, a fim de maximizar ou minimizar a função objetivo, determinando, assim, a solução ótima. Para isso, aborda-se o processo de Modelagem Matemática e, a caracterização e importância do modelo no contexto da resolução de problemas de otimização. A presente proposta inclui uma sequência de problemas de Programação Linear e é realizada com o uso de uma tecnologia digital, a ferramenta GeoGebraBook, disponibilizada de forma on-line e gratuita pelo *software* matemático GeoGebra. O uso do GeoGebraBook possibilita a visualização gráfica e a verificação de propriedades matemáticas de forma dinâmica e interativa. Com esta proposta, busca-se estimular os alunos para o estudo da Matemática, mostrando possibilidades de aplicação desta disciplina em outros contextos, bem como, pretende incentivar professores a abordar problemas de otimização em suas aulas de Matemática no Ensino Médio.

Palavras-chave: Otimização. Modelagem Matemática. Programação Linear. Programação Inteira. Ensino Médio.

## ABSTRACT

This work consists of the presentation of an approach for solving Linear Optimization problems in High School. To establish the bases relating to Linear and Integer Programming, some problems and solution methods are presented to maximize or minimize the objective function, thus determining the optimal solution. For this purpose, Mathematical Modeling is approached, as well as its characterization and importance in the context of solving optimization problems. This proposal includes a sequence of Linear Programming problems and is carried out using the GeoGebraBook tool, a digital technology made available online and free of charge by the GeoGebra mathematical software. The use of GeoGebraBook enables graphical visualization and verification of mathematical properties dynamically and interactively. With this proposal, we seek to encourage students to study Mathematics, showing possibilities of applying this discipline in other contexts, and encouraging teachers to address optimization problems in their Mathematics classes in High School.

Keywords: Optimization. Mathematical Modeling. Linear Programming. Integer Programming. High School.

## LISTA DE FIGURAS

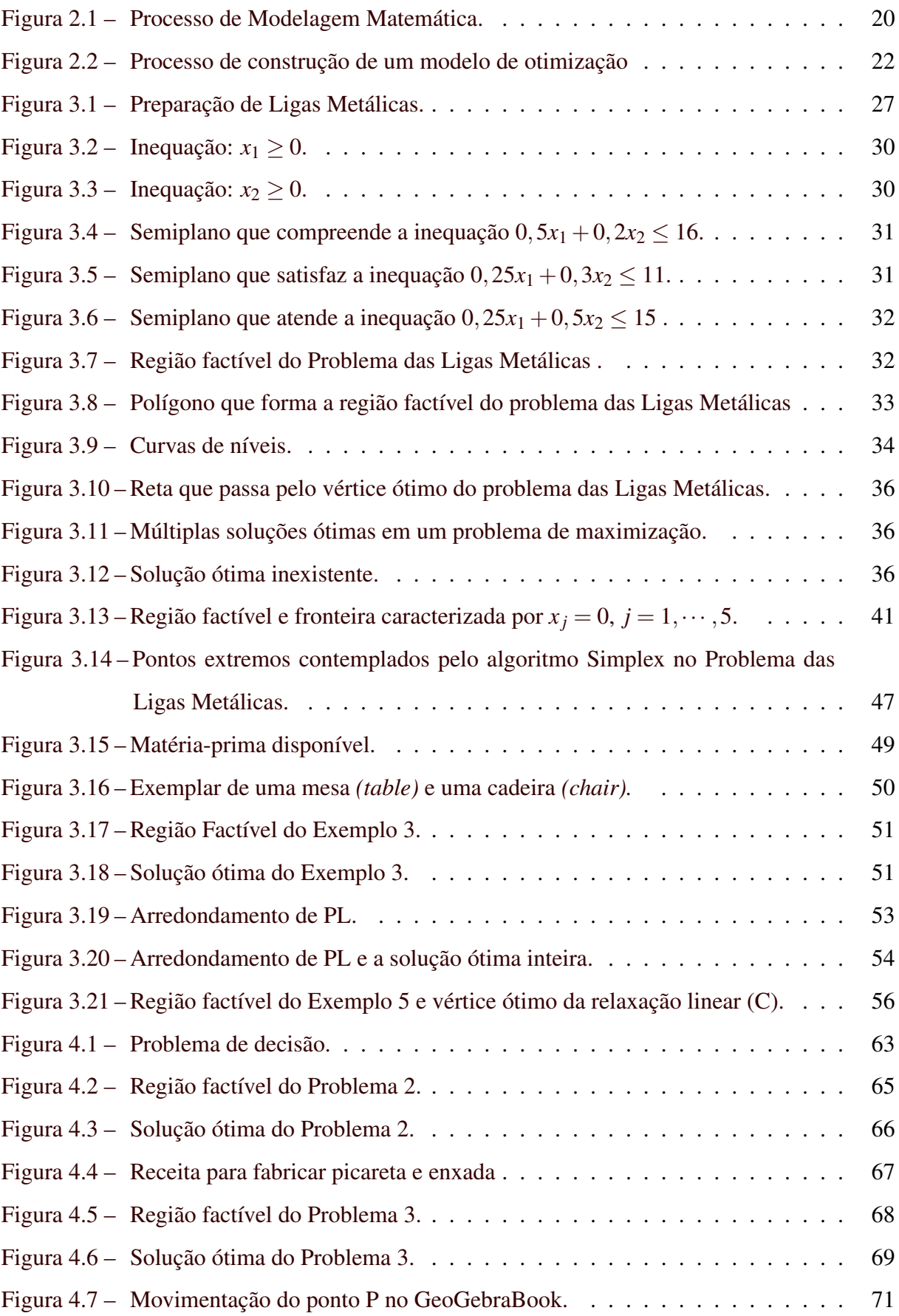

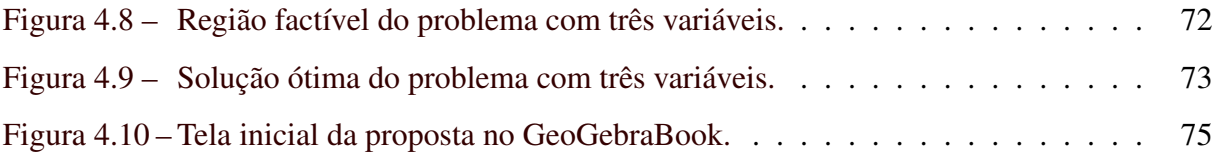

## LISTA DE TABELAS

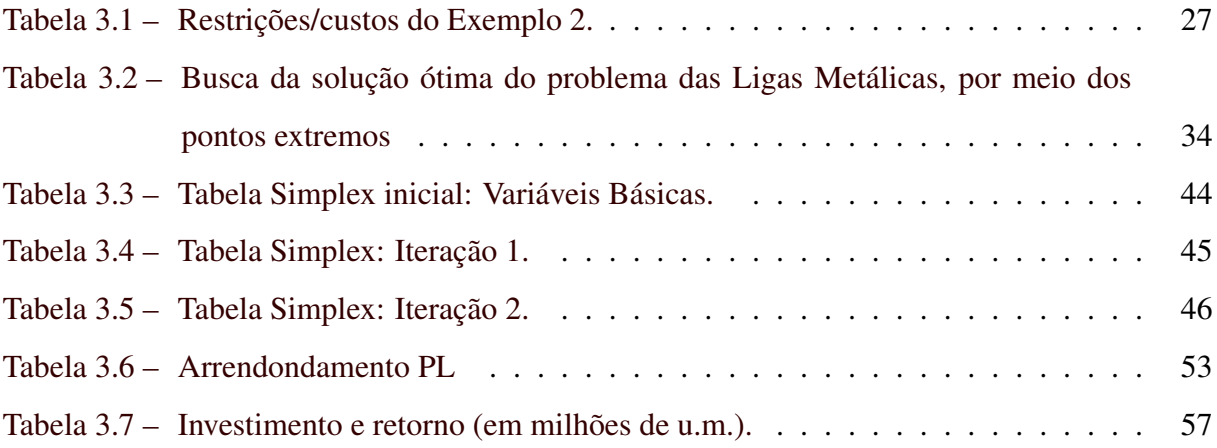

## SUMÁRIO

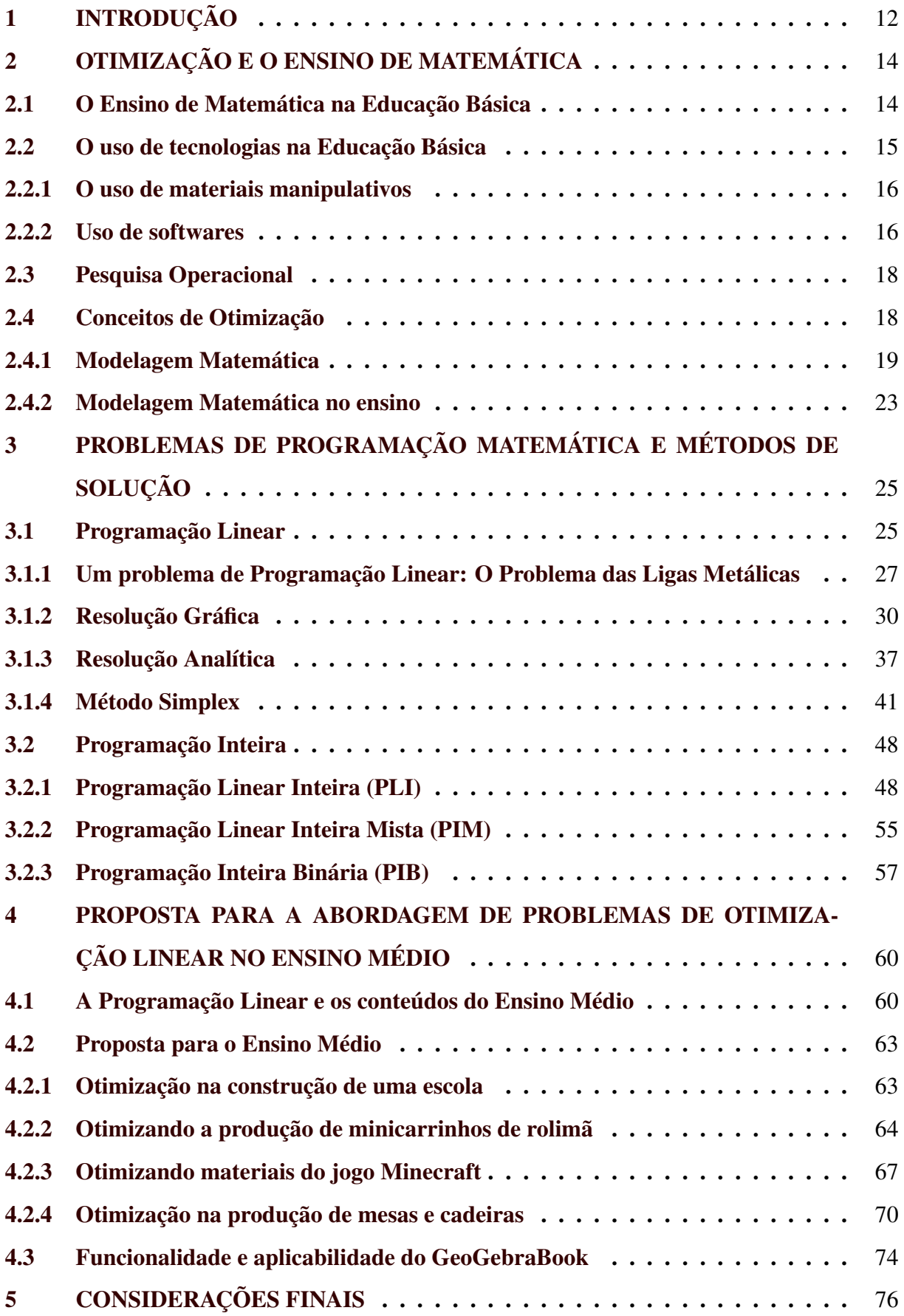

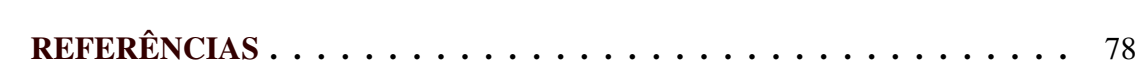

## <span id="page-14-0"></span>1 INTRODUÇÃO

Tomar decisões não faz parte exclusivamente do universo matemático. Fazer escolhas faz parte da rotina de muitas pessoas e métodos matemáticos podem ser utilizados para tornar esse processo de tomada de decisão mais eficaz. Este trabalho apresenta uma introdução a problemas de Otimização Linear no Ensino Médio, com a finalidade de levar os alunos a perceberem, através da otimização de alguns problemas, uma aplicação da Matemática.

Neste trabalho os termos otimização e programação têm o mesmo significado. A escolha de utilizar a Programação Linear dá-se ao fato de envolver funções e sistema de equações e inequações lineares, conteúdos estudados pelos alunos em todo o Ensino Médio. Desse modo, o objetivo principal deste trabalho é mostrar uma possibilidade de abordagem da otimização linear aplicável a estudantes da Educação Básica, associada ao uso de uma tecnologia digital, a ferramenta GeoGebraBook, ofertada de forma on-line e gratuita pelo *software* matemático GeoGebra. Com essa proposta, procura-se despertar nos alunos o interesse pelo estudo da Matemática. O uso de uma tecnologia digital na abordagem de problemas em sala de aula tem amparo na Base Nacional Comum Curricular (BNCC), [Brasil](#page-80-1) [\(2017,](#page-80-1) p. 536), que destaca: "o uso de tecnologias possibilita aos estudantes alternativas de experiências variadas e facilitadoras de aprendizagens que reforçam a capacidade de raciocinar logicamente, formular e testar conjecturas, avaliar a validade de raciocínios e construir argumentações".

Este trabalho está organizado em cinco capítulos, tendo esta Introdução, como Capítulo [1.](#page-14-0) No Capítulo [2](#page-16-0) é feita uma abordagem sobre otimização e o ensino de Matemática na Educação Básica, elucidando sobre metodologias e estratégias que podem ser utilizadas em sala de aula como facilitadores do processo de ensino e aprendizagem. Além disso, apresenta os conceitos da Pesquisa Operacional e da Modelagem Matemática, ponderando sobre a abordagem deste último tópico na Educação Básica, dando ênfase a modelagem de problemas de otimização linear e, destacando a relevância do modelo matemático no processo de resolução de problemas de programação.

No Capítulo [3](#page-27-0) é feita uma abordagem de problemas de Programação Matemática, definindo, exemplificando e apontando alguns métodos de solução da Programação Linear, Programação Linear Inteira, Programação Inteira Mista e Programação Inteira Binária. Para isso, são expostos alguns problemas e sua resolução para evidenciar a busca pela solução ótima, ressaltando a solução gráfica e a resolução analítica para problemas com duas ou três variáveis. É abordado o método Simplex, um importante algoritmo facilitador na resolução de problemas de otimização linear, bem como os métodos aproximados por relaxação linear para problemas de programação inteira.

Já no Capítulo [4](#page-62-0) é apresentada uma sequência de problemas de otimização linear como proposta de aplicação em aulas de Matemática no Ensino Médio. Para tal, são evidenciados as considerações dos documentos oficiais que regem a organização dos conteúdos e os objetivos da Matemática para essa etapa de ensino, mostrando, assim, a plausibilidade da aplicação desta proposta com estudantes do Ensino Médio. A sequência é abordada de forma interativa utilizando a ferramenta GeoGebraBook, disponibilizada pelo *software* GeoGebra e expõem-se sugestões e estratégias que podem ser adotadas por professores ao introduzir esses problemas de Programação Linear em sala de aula. Por fim, no Capítulo [5,](#page-78-0) apresentam-se as Considerações Finais, apontando sugestões de como continuar os estudos de problemas de otimização linear no Ensino Médio e possibilidades de aplicação da proposta deste trabalho em sala de aula.

A organização deste trabalho, como apresentada acima, foi pensada para construir, com o leitor, conceitos importantes sobre a Otimização e a Matemática na Educação Básica e, apontar algumas tecnologias e estratégias possíveis de serem utilizadas em sala de aula. Ao propor problemas de Programação Linear em sala de aula, como é aqui proposto, o professor terá embasamento teórico e perspectivas de como abordá-los.

## <span id="page-16-0"></span>2 OTIMIZAÇÃO E O ENSINO DE MATEMÁTICA

O emprego de problemas de otimização no ensino de Matemática tem se mostrado uma prática eficaz nos diferentes níveis de escolaridade. A resolução de problemas, por meio da otimização, possibilita a motivação dos alunos para o estudo da Matemática, tornando possível mostrar algumas de suas aplicações e destacar a importância dos conteúdos estudados [\(MACÊDO; LOPES; GUSMÃO,](#page-81-0) [2018\)](#page-81-0). Como exemplos de trabalhos que analisam tal prática, pode-se citar as dissertações de mestrado: [Brito](#page-80-2) [\(2013\)](#page-80-2), [Souza](#page-82-1) [\(2014\)](#page-82-1), [Righetto](#page-82-2) [\(2015\)](#page-82-2) e [Cor](#page-80-3)[rêa](#page-80-3) [\(2016\)](#page-80-3), que abordam problemas de otimização em sala de aula. A modelagem matemática possibilita a inserção desse tipo de problema na Educação Básica e através de modelos matemáticos, o educando tem a possibilidade de entender e formalizar problemas cotidianos. Dessa forma, sua abordagem em sala de aula é de grande proveito para alunos e docentes.

#### <span id="page-16-1"></span>2.1 O Ensino de Matemática na Educação Básica

A Matemática foi criada e vem sendo desenvolvida pelo homem conforme as suas necessidades de sobrevivência no meio em que vive. A importância de compreender a Matemática se justifica, entre outras finalidades, pela sua aplicação no mundo real. Apesar da sua natureza abstrata, ela é aplicada em diversos setores do cotidiano: na indústria, no comércio, na tecnologia e em outras áreas do conhecimento, como Sociologia, Psicologia, Antropologia, Medicina, Economia e Política [\(BRASIL,](#page-80-4) [1997\)](#page-80-4).

A aprendizagem da Matemática vai além dos conceitos de contar e calcular, uma vez que ela também possibilita a análise e comparação de dados e o tratamento de cálculos probabilísticos. E, em toda a evolução da humanidade, conceitos matemáticos sempre foram relevantes para resolução de problemas práticos do dia a dia:

> As ideias matemáticas comparecem em toda a evolução da humanidade, definindo estratégias de ação para lidar com o ambiente, criando e desenhando instrumentos para esse fim, e buscando explicações sobre os fatos e fenômenos da natureza e para a própria existência. Em todos os momentos da história e em todas as civilizações, as ideias matemáticas estão presentes em todas as formas de fazer e de saber. [\(D'AMBROSIO,](#page-80-5) [1999,](#page-80-5) p. 97).

De acordo com os Parâmetros Curriculares Nacionais (PCNs), é fundamental que o ensino da Matemática possibilite ao aluno relacionar o conteúdo da sala de aula com os diversos contextos da vida diária, oportunizando a resolução de problemas, reais ou imaginários, através de conceitos e ferramentas matemáticas [\(BRASIL,](#page-80-4) [1997\)](#page-80-4). Desse modo, é importante que as metodologias adotadas e os conteúdos abordados facilitem a aprendizagem do aluno e, que o conhecimento matemático seja visto como essencial para todos os alunos da Educação Básica. A Base Nacional Comum Curricular traz que:

> O conhecimento matemático é necessário para todos os alunos da Educação Básica, seja por sua grande aplicação na sociedade contemporânea, seja pelas suas potencialidades na formação de cidadãos críticos, cientes de suas responsabilidades sociais [\(BRASIL,](#page-80-1) [2017,](#page-80-1) p. 265).

A democratização do ensino de Matemática é vista como primordial. Segundo os PCNs, o ensino de Matemática será eficiente quando as metodologias abordadas priorizarem a elaboração de estratégias pelo educando, favorecendo a argumentação, a criatividade e a capacidade de questionar e analisar as mais diversas situações [\(BRASIL,](#page-80-4) [1997\)](#page-80-4).

Neste sentido, é necessário que os docentes inovem em suas aulas, fazendo uso de recursos pedagógicos capazes de contemplar as necessidades educacionais e sociais dos estudantes, tendo em vista a formação e capacitação de indivíduos para a participação na sociedade, bem como para atuar em diversas áreas do conhecimento.

## <span id="page-17-0"></span>2.2 O uso de tecnologias na Educação Básica

A tecnologia, enquanto ferramenta, sempre esteve presente nas diversas ações humanas. Nos primórdios da civilização, ferramentas eram utilizadas pelos homens primitivos em busca de sua sobrevivência. Para tal, usavam artefatos disponíveis na natureza, que lhes garantisse, por exemplo, alimentos, expandindo, assim, a sua capacidade de criação [\(PINTO,](#page-81-1) [2005\)](#page-81-1).

Na educação, as ferramentas tecnológicas perpassam o quadro e giz e fornecem possibilidades de recursos inovadores, como por exemplo, os *softwares* educativos. Para [Gravina](#page-81-2) [e Basso](#page-81-2) [\(2012,](#page-81-2) p. 13), "a tecnologia digital coloca à nossa disposição diferentes ferramentas interativas que descortinam na tela do computador objetos dinâmicos e manipuláveis ".

Desse modo, o ensino da Matemática deve ser pensado para abranger todas as técnicas que facilitem a aprendizagem do aluno. Assim, as metodologias de ensino utilizadas pelos professores em sala de aula devem ser pautadas na inovação, na criatividade e em recursos capazes de favorecer a aproximação do estudante com o conteúdo, visto que o ensino anseia a formação de indivíduos para o exercício da cidadania, tal como, para atuar em diversos setores da sociedade.

#### <span id="page-18-0"></span>2.2.1 O uso de materiais manipulativos

A utilização de materiais concretos no ensino é parte essencial do primeiro ciclo de aprendizagem do aluno, onde se utiliza o conceito de aprender brincando [\(BRASIL,](#page-80-1) [2017\)](#page-80-1). Os materiais manipulativos não devem fazer parte apenas das brincadeiras, pois seu uso de forma dirigida possibilita uma aprendizagem significativa, visto que permite ao educando estabelecer relações do conteúdo escolar com a experimentação concreta. Para [Silva e Silva](#page-82-3) [\(2017\)](#page-82-3) o uso de materiais concretos em sala de aula favorece a concentração e o raciocínio lógico do aluno, além de ser uma forma palpável de aprender matemática. Segundo estes autores, "na utilização de materiais concretos em sala de aula, o aluno centra-se em observar, relacionar, comparar hipóteses e argumentações".

O uso de materiais manipulativos possibilita ao estudante a interação, visualização e compreensão do que está sendo estudado. Para os PCNs de Matemática [\(BRASIL,](#page-80-4) [1997\)](#page-80-4), os conceitos matemáticos são construídos mediante processos e, relacionar o concreto com o abstrato faz parte do processo de construção de conhecimento matemático:

> A Matemática desenvolve-se, desse modo, mediante um processo conflitivo entre muitos elementos contrastantes: o concreto e o abstrato, o particular e o geral, o formal e o informal, o finito e o infinito, o discreto e o contínuo [\(BRASIL,](#page-80-4) [1997,](#page-80-4) p. 24).

Construir conceitos matemáticos a partir do concreto, da experimentação manipulável e levar o aluno a entender a abstração, também é defendida por [Gervázio](#page-81-3) [\(2017\)](#page-81-3) como um meio efetivo para a construção do conhecimento matemático:

> Mesclar o experimental com o abstrato na didática da sala de aula, pode promover uma aprendizagem mais eficaz, pois estimula o cálculo mental, a dedução de estratégias, o domínio das operações fundamentais, a construção de conceitos e o desenvolvimento do raciocínio lógico [\(GERVÁZIO,](#page-81-3) [2017,](#page-81-3) p. 45).

Dessa forma, pode-se considerar o uso de materiais concretos como uma ferramenta que auxilia na aprendizagem da matemática. Associado ao conteúdo, o uso desses materiais possibilita uma vasta abordagem em sala de aula.

#### <span id="page-18-1"></span>2.2.2 Uso de softwares

A tecnologia computacional é uma grande aliada da população do século XXI. No entanto, seu uso em sala de aula ainda não é tão abrangente, seja pela falta de equipamentos nas escolas - em especial, nas escolas públicas -, ou pela carência de capacitação dos professores para lidar com uma rede extensiva de dados. De acordo com [Prioste e Raiça](#page-81-4) [\(2017\)](#page-81-4), o acesso às Tecnologias da Informação e Comunicação (TIC), no contexto educacional, requer uma atenção especial, "uma vez que importantes desigualdades são engendradas em decorrência do baixo ou do inadequado investimento em infraestrutura tecnológica nas escolas públicas" e, acrescentam: "o uso das tecnologias na educação também esbarra na formação docente e nas condições de trabalho do professor".

A educação deste século pede e necessita de alunos mais conectados. Diante disso, precisa-se utilizar as vastas possibilidades que esse tipo de tecnologias tem a oferecer, e sua abordagem em sala de aula deve ser pensada e estruturada para que alunos e professores sejam capazes de aproveitar todas as possibilidades educacionais que os aparatos tecnológicos oferecem. Para [Prioste e Raiça](#page-81-4) [\(2017,](#page-81-4) p. 871), "é essencial que os educadores estejam familiarizados com os ambientes digitais que atraem as crianças e adolescentes, podendo conduzir esses interesses para finalidades pedagógicas". No que diz respeito ao uso de *softwares* em sala de aula, os Parâmetros Curriculares Nacionais de Matemática expressam:

> Quanto aos *softwares* educacionais é fundamental que o professor aprenda a escolhê-los em função dos objetivos que pretende atingir e de sua própria concepção de conhecimento e de aprendizagem, distinguindo os que se prestam mais a um trabalho dirigido para testar conhecimentos dos que procuram levar o aluno a interagir com o programa de forma a construir conhecimento [\(BRASIL,](#page-80-4) [1997,](#page-80-4) p. 35).

Para [Almeida, Silva e Vertuan](#page-80-6) [\(2016\)](#page-80-6), os computadores são relevantes nas aulas de Matemática, pois motivam os alunos a aprenderem, principalmente, quando o uso for feito em conjunto com atividades de modelagem matemática. Além disso, os autores apontam três ganhos importantes para o uso de tecnologias computacionais na modelagem matemática:

- permite tratar de problemas mais complexos e até reais, mesmo com uma grande quantidade de dados ou com números grandes;
- possibilita a realização de cálculos, aproximações e representações gráficas, cabendo ao modelador organizar os dados de forma coerente;
- oportuniza fazer simulações gráficas e/ou algébricas de uma situação-problema.

No ensino, os conceitos matemáticos estão enraizados em resolver problemas, que muitas vezes envolvem procedimentos e cálculos. Em consequência, o uso de *softwares* em sala de aula aparece como facilitador desse processo, uma vez que os algoritmos computacionais são capazes de apresentar soluções rápidas e eficientes.

#### <span id="page-20-0"></span>2.3 Pesquisa Operacional

A Pesquisa Operacional (PO) é um ramo de pesquisa que se norteia pela busca de escolhas assertivas em diversos contextos, tais como Indústria, Economia, Computação, Engenharia, Biologia e Transporte. É, também, uma aplicação de métodos científicos que auxiliam na tomada de decisões. Desse modo, é usada para modelar e resolver problemas mais complexos da vida prática, partindo da organização, planejamento e execução. Tal ramo de pesquisa teve origem na Inglaterra em 1934, mas foi amplamente difundida nos Estados Unidos com a criação do Método Simplex, em 1947, pelo matemático George Dantzig. No Brasil a PO teve início na década de 1960 [\(ARENALES et al.,](#page-80-7) [2011\)](#page-80-7).

O termo Pesquisa Operacional foi utilizado pela primeira vez na Segunda Guerra Mundial, com o objetivo de resolver problemas militares através da otimização de decisões relacionadas a, por exemplo, localização dos radares, escolha do tipo de avião, posicionamento das tropas e distribuição de materiais disponíveis. Com o fim da guerra, a Pesquisa Operacional se estendeu para outros segmentos de setores públicos e privados, sendo aplicada na indústria e na economia, em esferas como mineração, construção civil, farmacêutica, transportes, telecomunicações, bancos, hospitais, sistemas judiciais, etc. [\(ARENALES et al.,](#page-80-7) [2011\)](#page-80-7).

Com a sua aplicação em diversos segmentos, a PO tornou-se uma grande aliada na tomada de decisões efetivas, que são fundamentais no gerenciamento de instituições, seja na alocação de pessoas ou recursos. Devido ao avanço das tecnologias computacionais, a aplicação e difusão dos métodos da PO ficaram mais eficientes, visto que demanda algoritmos para os processos e cálculos existentes em problemas mais complexos que busquem, entre as soluções possíveis, uma solução ótima ou de melhor qualidade [\(HILLIER; LIEBERMAN,](#page-81-5) [2006\)](#page-81-5).

## <span id="page-20-1"></span>2.4 Conceitos de Otimização

A otimização faz parte do dia a dia de todas as pessoas. Frequentemente, quando alguém toma decisões, busca otimizar os resultados sob certo ponto de vista. Por exemplo, quando se escolhe o percurso para ir ao trabalho, pretende-se encontrar o caminho mais rápido e seguro, ou seja, procura entre diferentes alternativas, aquela que trará o melhor resultado.

No processo de tomada de decisões, métodos podem ser utilizados para procurar pelas melhores soluções, em especial, aquela que satisfaz a todas as condições do problema. Para [Rangel](#page-82-4) [\(2012,](#page-82-4) p. vii), "na matemática, a área que estuda problemas de otimização é classicamente chamada de Programação Matemática" e, para se resolver problemas de otimização, é fundamental construir modelos matemáticos.

Neste trabalho, serão abordados os modelos matemáticos que envolvem a tomada de decisões relacionadas a otimização linear (Programação Linear) e a otimização discreta (Programação Linear Inteira).

#### <span id="page-21-0"></span>2.4.1 Modelagem Matemática

Para [Bassanezi](#page-80-8) [\(2016,](#page-80-8) p. 16), "a modelagem matemática consiste na arte de transformar problemas da realidade em problemas matemáticos e resolvê-los interpretando suas soluções em linguagem do mundo real". Desse modo, a modelagem matemática é um elo entre a matemática e a realidade, uma vez que contribui na compreensão do problema em estudo. Além disso, é um processo de criação de modelos e um modelo matemático é uma representação da realidade.

Construir um modelo para resolver um problema consiste em estabelecer relações matemáticas que representam todos os aspectos relevantes do problema em estudo, e assim, determinar, entre todas as soluções possíveis, a mais adequada, atendendo a um determinado objetivo. [Bassanezi](#page-80-8) [\(2016\)](#page-80-8) considera que modelos matemáticos podem ser formulados de acordo com as situações analisadas e não são definitivos, visto que se tratam de uma aproximação da realidade estudada, consequentemente suscetível a mudanças:

> Um modelo matemático é considerado adequado quando for satisfatório na opinião do seu modelador, o que torna qualquer modelo matemático vulnerável e sempre passível de ser modificado - e esta é uma das características mais importantes da modelagem [\(BASSANEZI,](#page-80-8) [2016,](#page-80-8) p. 325).

Segundo [Biembengut e Hein](#page-80-9) [\(2014,](#page-80-9) p. 12), um modelo matemático representa "um conjunto de símbolos e relações matemáticas que procura traduzir, de alguma forma, um fenômeno em questão ou problema de situação real". Dessa forma, a formulação do modelo matemático é uma consequência do processo de modelagem, em vista disso, ao modelar, é necessário haver a exibição detalhada de todas as variáveis, examinando de forma criteriosa a situação-problema e os dados obtidos, para que estes sejam representativos do contexto em estudo [\(BIEMBENGUT,](#page-80-10) [2016\)](#page-80-10).

De acordo com [Goldbarg e Luna](#page-81-6) [\(2005,](#page-81-6) p. 4), "um modelo não é igual à realidade, mas suficientemente similar para que as conclusões obtidas através de sua análise e/ou operação possam ser estendidas à realidade". A figura a seguir mostra como ocorre a dinâmica de interação entre o modelo matemático e o mundo real.

<span id="page-22-0"></span>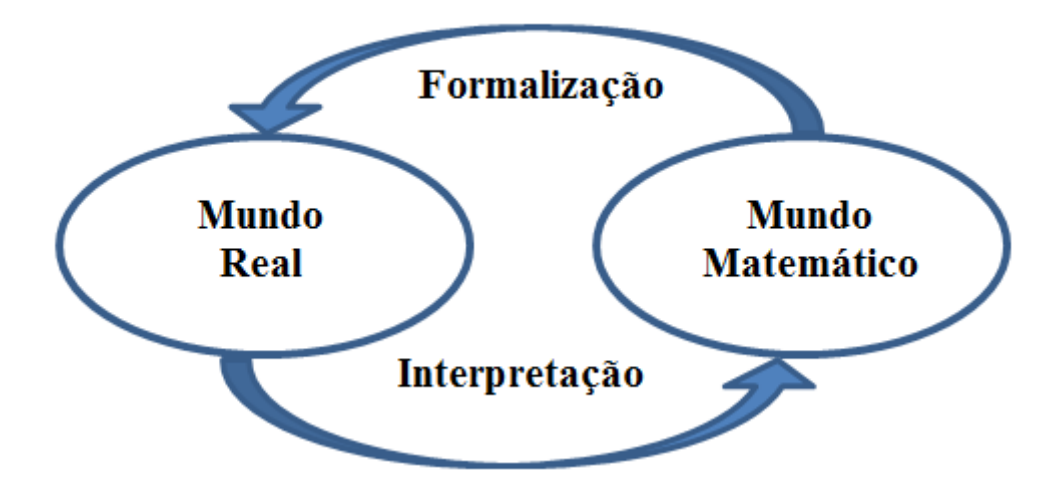

Figura 2.1 – Processo de Modelagem Matemática.

Fonte: Adaptado de [Bassanezi](#page-80-8) [\(2016\)](#page-80-8).

No processo de resolução de um problema para encontrar a melhor solução, são definidos os aspectos que permitem delinear as variáveis do problema, os parâmetros, as restrições e a função objetivo [\(BARBOSA; ZANARDINI,](#page-80-11) [2015\)](#page-80-11). Desse modo, a modelagem é vista como um artefato que formaliza um modelo para solucionar o problema. A modelagem na otimização matemática envolve as seguintes condições:

- variáveis do problema: correspondem às variáveis de decisão do problema, ou seja, são as incógnitas a serem encontradas quando se resolve o modelo;
- parâmetros do problema: representam os valores constantes do problema;
- restrições: são indicadas pelo termo sujeito a (s. a) e descrevem os elementos limitantes, que estão estritamente relacionados às variáveis relevantes do problema;
- função objetivo: os aspectos que se deseja na solução do problema são traduzidos em termos de uma função matemática que determina o critério de otimização, que pode ser maximizar (max) ou minimizar (min), dependendo do objetivo do problema.

Ao definir o modelo, seguindo os aspectos apresentados acima, o próximo passo é a resolução. Ao resolver um problema de otimização, encontram-se valores para as incógnitas (variáveis de decisão), que atendem a todos os critérios das restrições, desse modo, são soluções viáveis para o problema. A solução factível é ótima quando comparada com as demais soluções viáveis, atribui o melhor valor a função objetivo, cumprindo assim, o critério de maximização ou minimização [\(ARENALES et al.,](#page-80-7) [2011\)](#page-80-7).

Considere o seguinte exemplo do processo de modelagem matemática aplicada a um problema:

Exemplo 1 *(Adaptado de [Barbosa e Zanardini](#page-80-11) [\(2015\)](#page-80-11)) Uma empresa produz ração para aves. Ela fabrica dois tipos: a ração Super (para a fase inicial) e a ração Extra (para a fase de crescimento). Em ambas, misturam-se 10% de núcleo de frango de corte, conforme recomendações dos setores especializados. A diferença de custos está nos 90% de matéria-prima restantes para completar as embalagens de 10 kg. Isto significa que:*

- *na Super são utilizados 60% de milho moído (6 kg) e 30% (3 kg) de farelo de soja;*
- *na Extra são utilizados 70% (7 kg) de milho moído e 20% (2 kg) de farelo de soja.*

*Além disso, o pacote de 10 kg da ração Super é vendido por R\$ 120,00, e da ração Extra é vendido por R\$ 180,00. O farelo de soja custa R\$ 3,00 por quilograma, ao passo que o milho moído custa R\$ 2,00 por quilograma. A empresa conta com um estoque de 100.000 kg de milho moído e 20.000 kg de farelo de soja. Qual a quantidade de ração que a empresa deve produzir para maximizar o lucro?*

Inicialmente, analisam-se todos os aspectos que implicam na tomada de decisão, conforme os passos apresentados acima:

- variáveis do problema: as decisões a serem tomadas estão atreladas a quantidades de ração a serem produzidas de cada tipo (Super ou Extra);
- parâmetros do problema: os valores fixos do problema se referem ao preço de venda de cada tipo de ração, bem como ao preço de compra e à quantidade de matéria-prima utilizada na mistura das rações Super e Extra;
- restrições: em relação as variáveis do problema, é possível perceber que a quantidade disponível de cada matéria-prima, milho moído e farelo de soja, é a única condição limitante;
- função objetivo: é definida pela função matemática usada para maximizar o lucro na fabricação de rações Super e Extra.

Através da modelagem matemática, foi possível organizar todos os dados do problema acima, e a partir disso, é viável criar um modelo que facilite a resolução. Nessa perspectiva, [Barbosa e Zanardini](#page-80-11) [\(2015,](#page-80-11) p. 18) afirmam que "a modelagem é um processo que utiliza ferramentas matemáticas para organizar os dados de uma circunstância de tal forma que sejam criados modelos facilitadores para uma tomada de decisão". Na figura a seguir estão representados os passos do processo de construção de um modelo matemático de otimização.

Figura 2.2 – Processo de construção de um modelo de otimização

<span id="page-24-0"></span>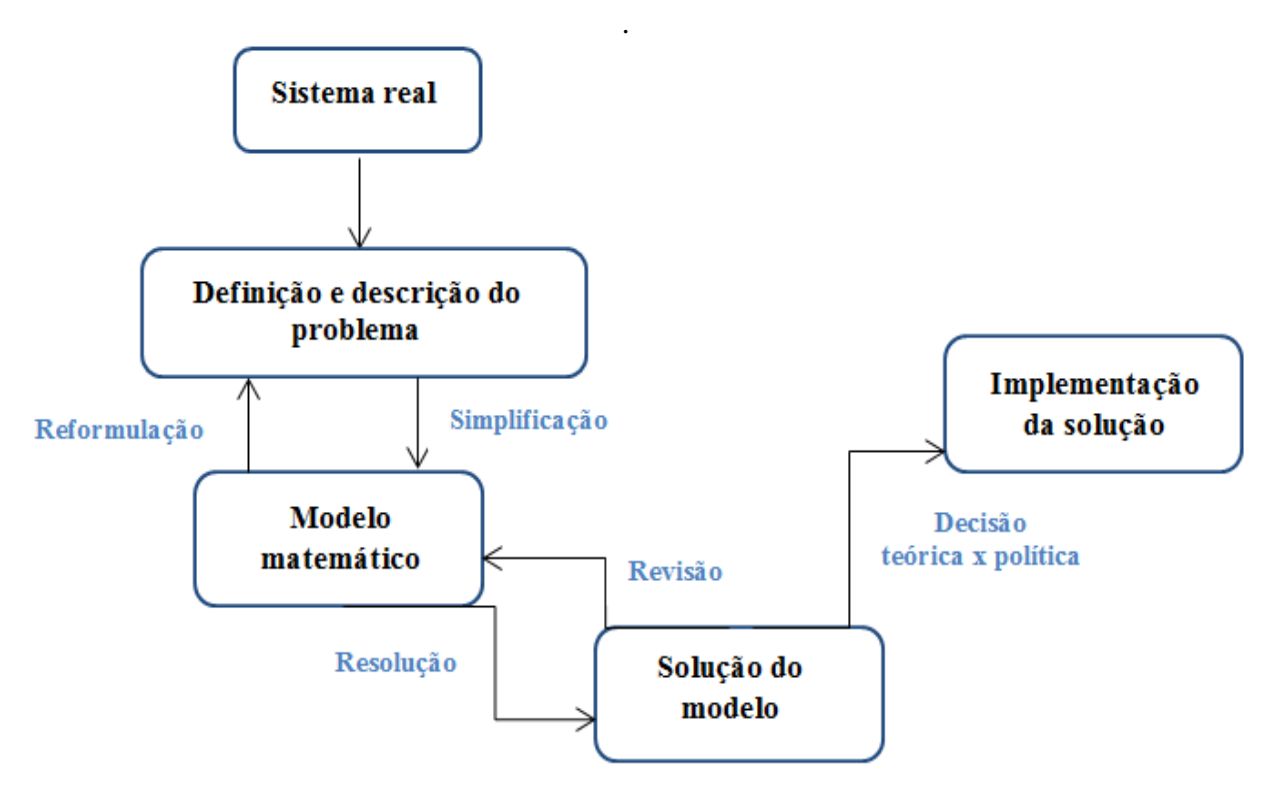

Fonte: Adaptado de [Rangel](#page-82-4) [\(2012\)](#page-82-4).

Para [Rangel](#page-82-4) [\(2012,](#page-82-4) p. 1), "um modelo matemático de Otimização envolve a representação de um problema ou situação através de um conjunto de relações matemáticas tais como: equações, inequações, dependências lógicas, e funções". A autora considera que o processo de construção do modelo é interativo, podendo ser dividido em três fases: modelagem, validação e implementação. Na fase da modelagem, são definidas as variáveis de decisão, a função objetivo, e é proposto um conjunto de restrições. No entanto, novas restrições podem surgir, bem como haver a necessidade de incluir novos termos na função objetivo. Sendo assim, é primordial que o processo de modelagem seja repetido quantas vezes for necessário, até que se obtenha um modelo satisfatório para o problema estudado. Com a obtenção do modelo inicial, deve ser iniciada a validação. Nesta fase, é avaliado se a solução obtida atende ao problema em estudo, sendo necessário que o modelo seja o mais representativo da realidade estudada. Logo, a fase da validação deve ser refeita até que o modelo criado seja adequado. Na última fase, faz-se a implementação do modelo, assim como os ajustes necessários, avaliando a possibilidade de tal modelo ser utilizado na prática. Analisa-se, também, se a solução obtida está de acordo com os critérios científicos, políticos e econômicos [\(RANGEL,](#page-82-4) [2012\)](#page-82-4).

#### <span id="page-25-0"></span>2.4.2 Modelagem Matemática no ensino

A modelagem matemática apresenta estratégias que podem ser utilizadas em várias situações e, portanto, sua abordagem é possível no ensino da Matemática na Educação Básica. São muitas as possibilidades de aplicação dos processos de modelagem matemática em sala de aula. Por exemplo, o professor pode explanar problemas do cotidiano dos alunos, bem como, apresentar situações problemas para realizar simulações que envolvem a tomada de decisão, oportunizando aos estudantes conhecerem mais sobre as aplicações da matemática em diversos contextos. Para [Bassanezi](#page-80-8) [\(2016,](#page-80-8) p. 16), "no setor educacional, a aprendizagem realizada por meio de modelagem facilita a combinação dos aspectos lúdicos da matemática com seu potencial de aplicação".

Segundo [Biembengut e Hein](#page-80-9) [\(2014\)](#page-80-9), o ensino da matemática deve ser direcionado para promover o conhecimento matemático e difundir sua aplicabilidade, de modo que tenha significado para o estudante e ainda "a modelagem matemática no ensino pode ser um caminho para despertar no aluno o interesse por tópicos matemáticos que ele ainda desconhece, ao mesmo tempo que aprende a arte de modelar, matematicamente".

Nesta direção, [Meyer, Caldeira e Malheiros](#page-81-7) [\(2013,](#page-81-7) p. 29) defendem que "através da modelagem, o aluno poderá, valendo-se dos resultados matemáticos relacionados a uma dada situação real, ter melhores condições para decidir o que fazer [...]".

O processo de modelagem, ou seja, a formulação matemática do problema, pode ser abordado com alunos da Educação Básica, incentivando-os a analisar minuciosamente o problema, determinando os objetivos e identificando todas restrições e limitações. [Bassanezi](#page-80-12) [\(2015,](#page-80-12) p.11) salienta que "a estratégia de modelagem pode ser adotada em qualquer situação ou ambiente educacional, desde que se use, evidentemente, um conteúdo compatível com o estágio de desenvolvimento dos alunos". Ainda de acordo com [Bassanezi](#page-80-12) [\(2015\)](#page-80-12):

> O uso da modelagem no processo de ensino-aprendizagem propicia a oportunidade de exercer a criatividade não somente em relação às aplicações das habilidades matemáticas, mas, principalmente, na formulação de problemas originais uma etapa tão estimulante quanto a da resolução [\(BASSANEZI,](#page-80-12) [2015,](#page-80-12) p. 12).

A modelagem matemática, em suas diversas abordagens, aplicada em sala de aula, motiva o estudante no processo de aprendizagem e consolidação de conceitos abstratos, por meio da construção de modelos matemáticos que representam os problemas em estudo. Desse modo, compete ao professor introduzir a modelagem em sala de aula, com o objetivo de promover a aprendizagem matemática, partindo da formulação e levando o estudante a entender os possíveis caminhos a percorrer até a resolução.

## <span id="page-27-0"></span>3 PROBLEMAS DE PROGRAMAÇÃO MATEMÁTICA E MÉTODOS DE SOLUÇÃO

Os problemas de Programação Matemática são modelos de aplicação da Pesquisa Operacional e buscam identificar os valores extremos de uma função, isto é, o valor máximo ou o valor mínimo da função em estudo. São resolvidos utilizando modelos matemáticos quantificativos que satisfazem todas as condições envolvidas. A respeito da Programação Matemática, [Goldbarg e Luna](#page-81-6) [\(2005\)](#page-81-6) dizem:

> A Programação Matemática, na prática, é fortemente direcionada ao apoio da tomada de decisão no gerenciamento de sistemas de grande porte, especialmente no que diz respeito ao tratamento de variáveis quantificadas [\(GOLD-](#page-81-6)[BARG; LUNA,](#page-81-6) [2005,](#page-81-6) p. 11).

Para [Goldbarg e Luna](#page-81-6) [\(2005\)](#page-81-6), a tomada de decisões faz parte do dia a dia de diversas profissões. Desse modo, modelos de Programação Matemática são essenciais em vários setores, uma vez que permitem escolher, dentre diversas alternativas possíveis, a mais conveniente, atendendo a um certo objetivo e algumas restrições.

Neste capítulo serão abordados a Programação Linear e a Programação Inteira, que são subáreas da Programação Matemática.

## <span id="page-27-1"></span>3.1 Programação Linear

A Programação Linear (PL) é um ramo da Pesquisa Operacional que busca resolver problemas representados por funções lineares e procura otimizar, maximizar ou minimizar, a função objetivo, submetendo-a a certas restrições que são definidas por equações ou inequações lineares.

Segundo [Hillier e Lieberman](#page-81-5) [\(2006\)](#page-81-5), a PL utiliza de um modelo matemático para representar o problema em estudo e buscar a solução ótima:

> A programação linear envolve o planejamento de atividades para obter um resultado ótimo, isto é, um resultado que atinja o melhor objetivo especificado (de acordo com o modelo matemático) entre todas as alternativas viáveis [\(HIL-](#page-81-5)[LIER; LIEBERMAN,](#page-81-5) [2006,](#page-81-5) p. 25).

[Goldbarg e Luna](#page-81-6) [\(2005,](#page-81-6) p.11), evidenciam: "um caso particular dos modelos de programação em que as variáveis são contínuas e apresentam comportamento linear, tanto em relação às restrições como à função objetivo".

Na formulação matemática padrão de um problema de Programação Linear contínuo, a função objetivo e as restrições apresentam relações lineares e as variáveis admitem valores

reais, ou seja, *x* ∈ R *n* [\(RANGEL,](#page-82-4) [2012\)](#page-82-4). Assim, para maximizar (max) ou minimizar (min) a função objetivo, determinada por:

$$
z = c^T \cdot x,
$$

tem-se, nessa notação, que *x* e *c* são vetores *n*−dimensionais e *z* é a representação da função objetivo. Pode-se representar a função da seguinte maneira:

$$
f(x_1,x_2,x_3,x_4,\cdots,x_n)=c_1x_1+c_2x_2+c_3x_3+c_4x_4+\cdots+c_nx_n.
$$

Assim, existem *n* decisões quantificáveis a serem tomadas, sujeito a determinadas restrições, como segue:

$$
\begin{cases} Ax = b \\ x \ge 0, \ x \in \mathbb{R}^n \end{cases}
$$

sendo *b* um vetor *m*−dimensional e *A* uma matriz de *m* linhas e *n* colunas. Obtém-se, então, o sistema de equações lineares:

,

$$
a_{11}x_1 + a_{12}x_2 + \dots + a_{1n}x_n = b_1
$$
  
\n
$$
a_{21}x_1 + a_{22}x_2 + \dots + a_{2n}x_n = b_2
$$
  
\n
$$
a_{31}x_1 + a_{32}x_2 + \dots + a_{3n}x_n = b_3
$$
  
\n
$$
\vdots
$$
  
\n
$$
a_{m1}x_1 + a_{m2}x_2 + \dots + a_{mn}x_n = b_m
$$

com  $b_i \in \mathbb{R}, i = 1, 2, \dots, m, j = 1, 2, \dots, n$  e  $x_j \ge 0$  (restrições de não negatividade). E, os termos  $a_{ij}$ ,  $b_i$  e  $c_j$  referindo-se aos coeficientes das equações e inequações que traduzem no problema os números de quantidade, valor e custos [\(BARBOSA; ZANARDINI,](#page-80-11) [2015\)](#page-80-11). As restrições também podem ser definidas por inequações lineares.

Um problema de PL pode ter seu critério de otimização alterado sem comprometer as suas propriedades matemáticas. Essa mudança pode ser feita, tal que: maximizar (*f*(*x*)) corresponde a minimizar (−*f*(*x*)) e minimizar (*f*(*x*)) corresponde a maximizar (−*f*(*x*)) [\(ARENA-](#page-80-7)[LES et al.,](#page-80-7) [2011\)](#page-80-7).

Segundo [Goldbarg e Luna](#page-81-6) [\(2005\)](#page-81-6), para que um certo sistema seja representado por um modelo de Programação Linear, deve atender as seguintes condições: proporcionalidade, não negatividade, aditividade e separabilidade. Na seção [3.1.1](#page-29-3) será mostrado um exemplo destas características.

#### <span id="page-29-3"></span>3.1.1 Um problema de Programação Linear: O Problema das Ligas Metálicas

O Problema das Ligas Metálicas consiste em escolher a quantidade ideal de cada material que compõe a liga, dentro da disponibilidade de matéria-prima, a fim de maximizar a receita bruta. O problema se encontra em [Goldbarg e Luna](#page-81-6) [\(2005\)](#page-81-6).

<span id="page-29-2"></span><span id="page-29-0"></span>Exemplo 2 *Uma metalúrgica deseja maximizar sua receita bruta. A Tabela 3.1 ilustra a proporção de cada material na mistura para a obtenção das ligas passíveis de fabricação. O preço está cotado em Reais por tonelada da liga fabricada. Também em toneladas estão expressas as restrições de disponibilidade de matéria-prima.*

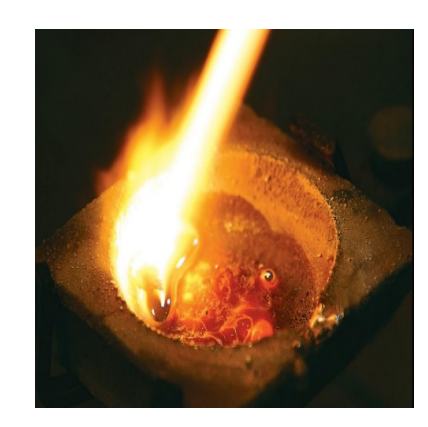

Figura 3.1 – Preparação de Ligas Metálicas.

Fonte: Capa do Livro de [Kliauga e Ferrante](#page-81-8) [\(2009\)](#page-81-8).

<span id="page-29-1"></span>

| <b>Material</b>                 | Liga Especial de<br>Baixa Resistência (*) | Liga Especial de<br>Alta Resistência (*) | Disponibilidade de<br>Matéria-prima     |
|---------------------------------|-------------------------------------------|------------------------------------------|-----------------------------------------|
| Cobre                           | 0,5                                       | 0,2                                      | 16 Ton                                  |
| Zinco                           | 0,25                                      | 0,3                                      | 11 Ton                                  |
| Chumbo                          | 0.25                                      | 0,5                                      | 15 Ton                                  |
| Preço de venda<br>(R\$ por Ton) | R\$ 3.000                                 | R\$ 5.000                                | $(*)\frac{Ton de minério}{Ton de liga}$ |

Tabela 3.1 – Restrições/custos do Exemplo [2.](#page-29-2)

Fonte: Adaptado de [\(GOLDBARG; LUNA,](#page-81-6) [2005\)](#page-81-6).

A resolução do problema busca maximizar a receita bruta, em reais, na produção de ligas metálicas. Desse modo, para a formulação do modelo matemático que represente o problema, deve-se identificar, inicialmente, as variáveis de decisão, que são definidas de modo que as restrições sejam satisfeitas e possibilite a otimização da função objetivo. A maior receita bruta será obtida com a combinação de uma quantidade em toneladas da liga especial de baixa resistência com uma quantidade, também em toneladas, da liga especial de alta resistência. Assim, as variáveis são as quantidades de cada tipo de liga a serem produzidas, logo na formulação matemática do modelo, denota:

- $x_1$  = quantidade em toneladas da liga especial de baixa resistência;
- $x_2$  = quantidade em toneladas da liga especial de alta resistência.

Como as variáveis de decisão foram definidas, pode-se obter a função objetivo. O preço venda, por tonelada, referente à liga especial de baixa resistência é R\$ 3.000,00 e a receita referente à liga especial de alta resistência é R\$ 5.000,00. Tomando *z* como o valor da receita bruta total na produção das ligas metálicas, tem-se:

$$
z = 3.000x_1 + 5.000x_2,
$$

e, como pretende-se obter a maior receita bruta, a função objetivo pode ser escrita da forma:

$$
max z = 3.000x_1 + 5.000x_2.
$$

Observe que as variáveis de decisão obedecem a certas restrições, isto é, cada tipo de material tem um limite de matéria-prima disponível para produção de cada tipo de liga. Portanto, o problema possui três restrições. A primeira restrição a ser apontada é a quantidade de cobre disponível. Como a liga especial de baixa resistência consome 0,5 tonelada de cobre, e a liga especial de alta resistência demanda 0,2 tonelada de cobre para a produção, tem-se que o total de cobre utilizado na mistura é dado pela expressão 0,5*x*<sup>1</sup> + 0,2*x*2. E, sabendo que a metalúrgica tem à disposição 16 toneladas desse material, o total de cobre a ser utilizado na preparação das ligas não pode ultrapassar esse valor. Logo, na formulação matemática dessa restrição obtém-se a expressão:

$$
0, 5x_1 + 0, 2x_2 \le 16.
$$

De modo semelhante, para determinar a segunda restrição, a liga especial de baixa resistência requer 0,25 tonelada, e na preparação da liga especial de alta resistência gasta-se 0,3 tonelada, e a metalúrgica dispõe de 11 toneladas dessa matéria-pima. Assim, a restrição é definida por:

$$
0, 25x_1 + 0, 3x_2 \le 11.
$$

Por fim, em relação à matéria-prima chumbo, a metalúrgica tem à disposição 15 toneladas desse metal para produção, e na preparação da liga especial de baixa resistência é gasto 0,25 tonelada de chumbo, já o preparo da liga especial de alta resistência requer 0,5 tonelada do material. Em vista disso, a terceira restrição fica assim:

$$
0, 25x_1 + 0, 5x_2 \le 15.
$$

Para finalizar o modelo de otimização linear, deve-se verificar se ele atende às condições multiplicativas e aditivas citadas por [Goldbarg e Luna](#page-81-6) [\(2005\)](#page-81-6):

- aditividade: a receita total é igual a soma das receitas associadas a cada liga metálica;
- proporcionalidade: a quantidade de materiais utilizados em cada liga é proporcional à quantidade total;
- separabilidade: é possível identificar separadamente a quantidade de matéria-prima utilizada na composição de cada liga;
- não negatividade: as variáveis de decisão vão assumir sempre valores reais não negativos, isto é, *x*<sub>1</sub> ≥ 0 e *x*<sub>2</sub> ≥ 0.

Desse modo, o modelo de Programação Linear que traduz o Problema das Ligas Metálicas é dado por:

$$
Maximizar z = 3.000x_1 + 5.000x_2
$$

sujeito a

$$
\begin{cases}\n0, 5x_1 + 0, 2x_2 \le 16 \\
0, 25x_1 + 0, 3x_2 \le 11 \\
0, 25x_1 + 0, 5x_2 \le 15 \\
x_1 \ge 0, x_2 \ge 0.\n\end{cases}
$$

Com a formulação do modelo de Programação Linear que representa o problema, a próxima fase é a resolução, na busca pela solução ótima. A seguir, será apresentada a resolução gráfica e a resolução analítica do problema apresentado acima.

#### <span id="page-32-2"></span>3.1.2 Resolução Gráfica

<span id="page-32-0"></span>No Problema das Ligas Metálicas tem-se duas variáveis de decisão. A solução ótima pode ser determinada por meio de um gráfico bidimensional, que será construído com o auxílio do *software* GeoGebra, tendo *x*<sup>1</sup> como o eixo das abscissas (*x*) e *x*<sup>2</sup> como o eixo das ordenadas (*y*). Note que *x*<sup>1</sup> ≥ 0 e *x*<sup>2</sup> ≥ 0, isto é, são não negativos, assim, o gráfico ficará representado no primeiro quadrante do plano cartesiano, como pode ser observado nas figuras a seguir.

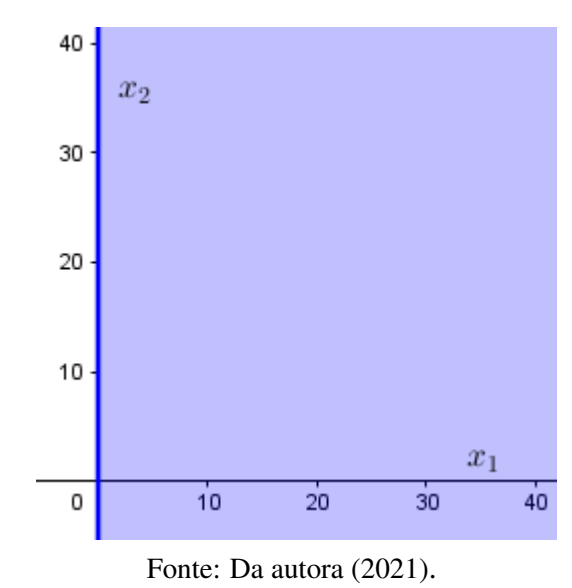

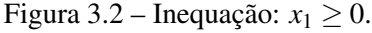

<span id="page-32-1"></span>Na figura acima, a inequação *x*<sup>1</sup> ≥ 0 é definida no semiplano que está à direita da reta  $x_1 = 0$ , incluindo-a. Já a figura a seguir, revela que todos os valores sobre e acima da reta  $x_2 = 0$ fazem parte do semiplano que define a inequação  $x_2 \geq 0$ .

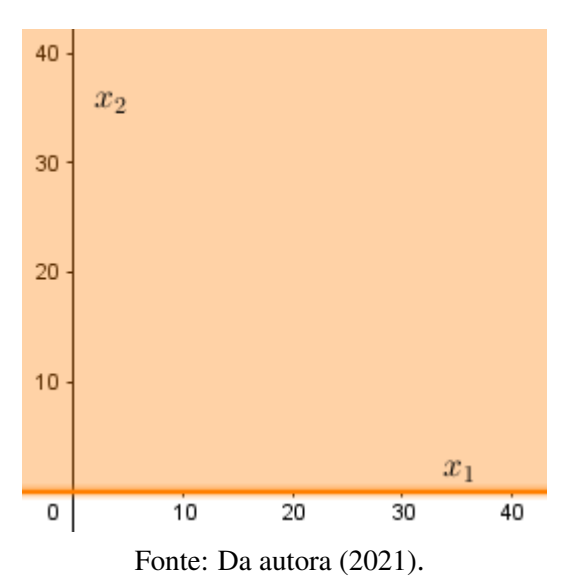

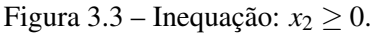

<span id="page-33-0"></span>Observe a representação das restrições, começando por  $0, 5x_1 + 0, 2x_2 \le 16$ . Note que os valores atribuídos ao par ordenado  $(x_1, x_2)$  ficam limitados à esquerda ou sobre a reta  $0, 5x_1 +$  $0,2x_2 = 16$ , conforme a figura a seguir.

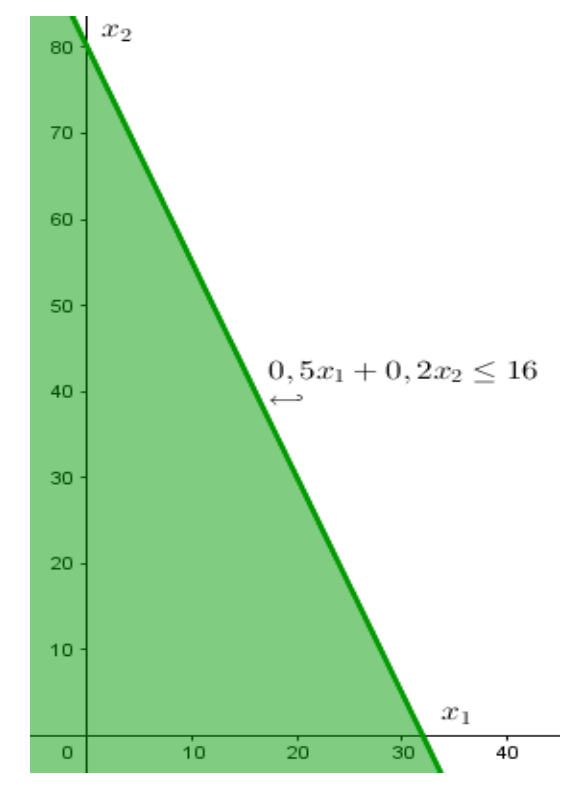

Figura 3.4 – Semiplano que compreende a inequação  $0, 5x_1 + 0, 2x_2 \le 16$ .

Fonte: Da autora (2021).

<span id="page-33-1"></span>Na figura a seguir é apresentado o semiplano que satisfaz a inequação  $0,25x_1+0,3x_2 \leq 1$ 11. Perceba que a região não pode ser representada à direita da reta  $0,25x_1 + 0,3x_2 = 11$ , ou seja, os valores (*x*1, *x*2) que satisfazem a inequação não ultrapassam a reta.

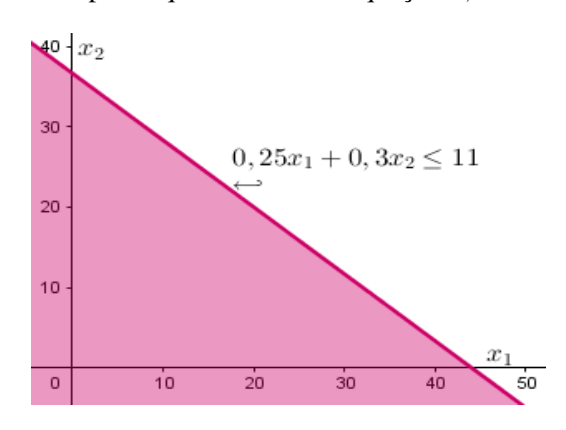

Figura 3.5 – Semiplano que satisfaz a inequação  $0,25x_1 + 0,3x_2 \le 11$ .

Fonte: Da autora (2021).

<span id="page-34-0"></span>Para finalizar a observação das restrições no plano cartesiano, tem-se que os valores de  $(x_1, x_2)$  que satisfazem a inequação  $0, 25x_1 + 0, 5x_2 \le 15$  se encontram sobre ou abaixo da reta  $0,25x_1 + 0,5x_2 = 15$ , como mostra a Figura [3.6.](#page-34-0)

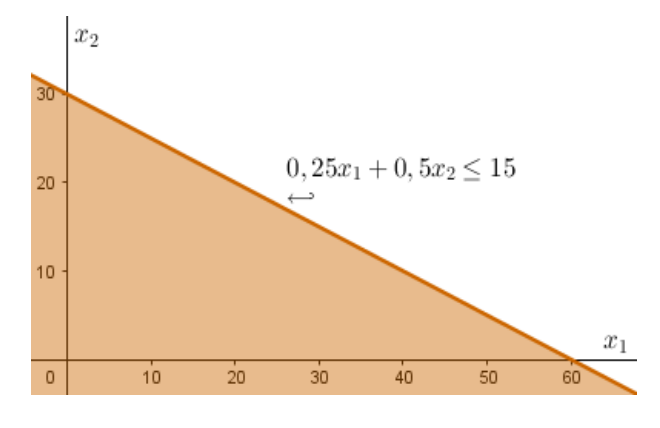

Figura 3.6 – Semiplano que atende a inequação  $0,25x_1 + 0,5x_2 \le 15$ .

<span id="page-34-1"></span>A região de soluções viáveis é o polígono resultante dos valores possíveis para  $(x_1, x_2)$ , obedecendo a todas as restrições [\(HILLIER; LIEBERMAN,](#page-81-5) [2006\)](#page-81-5). A Figura [3.7](#page-34-1) mostra a região factível do Problema das Ligas Metálicas: a região de soluções viáveis compreende todas as interseções das inequações que caracterizam o problema.

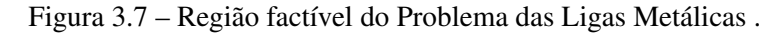

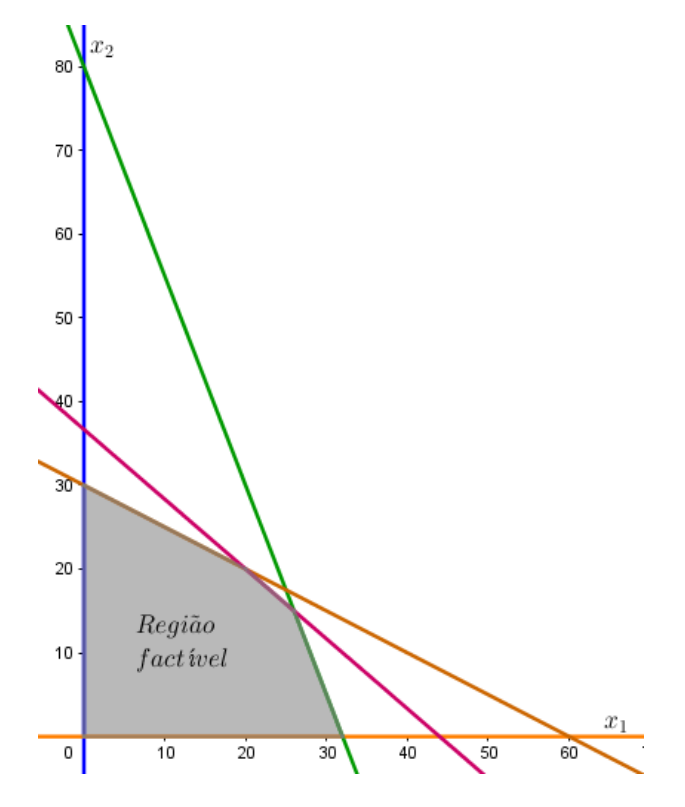

Fonte: Da autora (2021).

Fonte: Da autora (2021).

A solução ótima de um problema de otimização é obtida através da designação de valores para as variáveis de decisão, atendendo aos critérios do conjunto de restrições, otimizando, assim, a função objetivo. Outros valores atribuídos às variáveis de decisão que atendam aos critérios das restrições, mas não maximizam a função objetivo, são considerados valores viáveis, e se encontram na região factível do gráfico. Desse modo, existem infinitas soluções possíveis na região factível do Problema das Ligas Metálicas. Deve-se buscar, entre as soluções viáveis, a solução ótima.

[Arenales et al.](#page-80-7) [\(2011,](#page-80-7) p. 61) definem a solução ótima na representação gráfica como: "é uma solução factível muito especial chamada *vértice* ou *ponto extremo*". Esse vértice é considerado ótimo quando otimiza a função objetivo. Ainda em [Arenales et al.](#page-80-7) [\(2011\)](#page-80-7), encontra-se a seguinte propriedade (para a demonstração veja [Bregalda, Oliveira e Bornstein](#page-80-13) [\(1988\)](#page-80-13)):

Propriedade 1 *Se um problema de otimização linear tem uma solução ótima, então existe um vértice ótimo.*

Deve-se encontrar o ponto na região factível que maximizará a receita bruta na fabricação das ligas metálicas, ou seja, a solução ótima. Segundo [Goldbarg e Luna](#page-81-6) [\(2005,](#page-81-6) p. 91), "...alguma solução ótima será encontrada em um ponto extremo do conjunto das soluções viáveis...". Isto significa que a busca pela melhor solução pode ser limitada, considerando apenas os vértices da região factível.

Por inspeção, busca-se valores para (*x*1, *x*2), que maximizem a função objetivo definida por  $z = 3.000x_1 + 5.000x_2$ . Examine, inicialmente, os vértices do polígono convexo ABCDE (região delimitada pelas restrições do problema).

<span id="page-35-0"></span>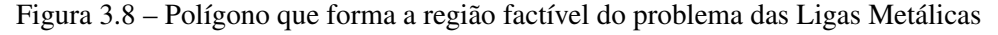

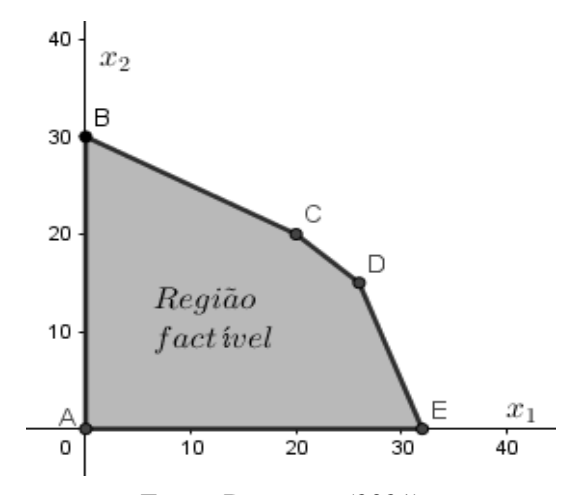

Fonte: Da autora (2021).
<span id="page-36-1"></span>A seguir, será apresentada uma tabela com os valores dos vértices e, a busca pela solução ótima do problema das ligas metálicas. Para isso, considera-se, também, a função objetivo. Tabela 3.2 – Busca da solução ótima do problema das Ligas Metálicas, por meio dos pontos extremos

| <b>Vértice</b> | Quantidade em<br>toneladas da liga<br>especial de baixa<br>resistência | Quantidade em<br>toneladas da liga<br>especial de alta<br>resistência | Receita Bruta             |  |
|----------------|------------------------------------------------------------------------|-----------------------------------------------------------------------|---------------------------|--|
| $(x_1, x_2)$   | $x_1$                                                                  | $\chi_{2}$                                                            | $z = 3.000x_1 + 5.000x_2$ |  |
| A(0,0)         |                                                                        | $\theta$                                                              | $z=0$                     |  |
| B(0, 30)       |                                                                        | 30                                                                    | $z = 150.000$             |  |
| C(20, 20)      | 20                                                                     | 20                                                                    | $z = 160.000$             |  |
| D(26, 15)      | 26                                                                     | 15                                                                    | $z = 153.000$             |  |
| E(32,0)        | 32                                                                     | $\theta$                                                              | $z = 96.000$              |  |

Fonte: Da autora (2021).

Corroborando com as considerações apontadas na tabela, é possível representar graficamente a função objetivo atribuindo valores arbitrários para *z*. Desse modo, traçando as equações:  $3.000x_1 + 5.000x_2 = 0$ ;  $3.000x_1 + 5.000x_2 = 96.000$ ;  $3.000x_1 + 5.000x_2 = 150.000$ ;  $3.000x_1 + 5.000x_2 = 153.000 \text{ e } 3.000x_1 + 5.000x_2 = 160.000$ , à medida que o valor de *z* aumenta, as retas tracejadas que representam a função objetivo ficam gradativamente mais próximas do vértice *C*.

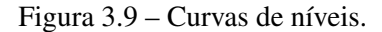

<span id="page-36-0"></span>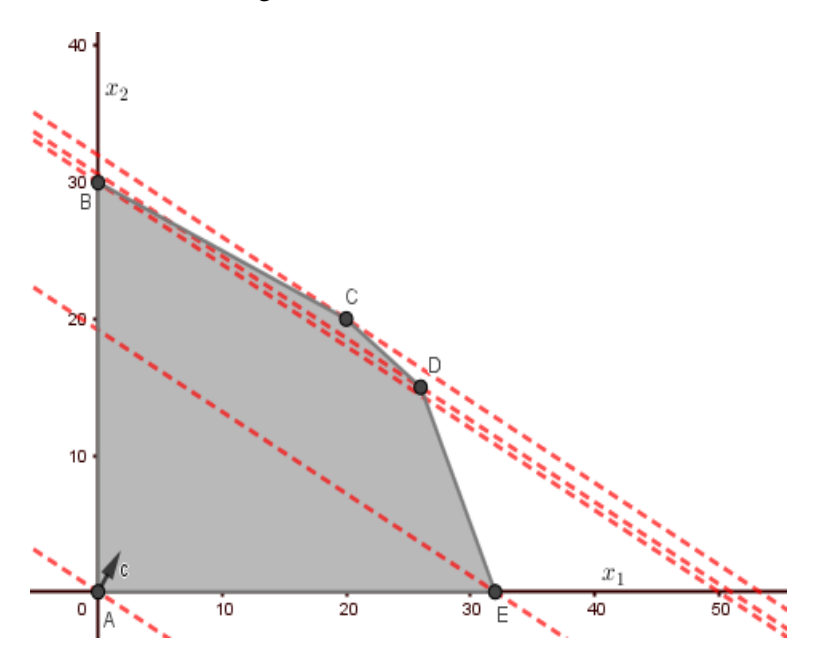

Fonte: Da autora (2021).

Na figura acima, as retas tracejadas são paralelas e representam as curvas de níveis<sup>[1](#page-0-0)</sup> da função objetivo. Uma curva de nível corresponde a um conjunto de pontos que concede um mesmo valor à função objetivo [\(ARENALES et al.,](#page-80-0) [2011\)](#page-80-0). O vetor *c* indicado na Figura [3.9](#page-36-0) , é o vetor gradiente, ele indica o sentido de crescimento da função objetivo, ou seja, o gradiente aponta o sentido em que a função objetivo aumenta mais rapidamente. Dessa forma, o ponto ótimo do Problema das Ligas Metálicas, que é um problema de maximização, pertence simultaneamente à região viável e à curva de nível mais distante da origem.

Com a Tabela [3.2](#page-36-1) e a Figura [3.9,](#page-36-0) pode-se observar que a função objetivo, dada por  $z =$ 3.000 $x_1 + 5.000x_2$ , tem valor máximo no vértice *C*(20,20), donde se obtém  $z = 160.000$ . Em todos os outros vértices do polígono, os valores obtidos ao substituir  $(x_1, x_2)$ , correspondentes, são estritamente menores que 160.000. Desse modo, o valor máximo da receita bruta obtida é R\$ 160.000,00, e ocorre com a produção de 20 toneladas da liga especial de baixa resistência e a produção de 20 toneladas da liga especial de alta resistência. Portanto, o Problema das Ligas Metálicas tem apenas uma solução ótima.

No entanto, em alguns problemas de Programação Linear não é possível determinar uma única solução ótima. O problema pode não ter solução viável ou ter múltiplas soluções ótimas. Em resumo, um problema de PL pode ter uma solução ótima, múltiplas soluções ótimas ou nenhuma solução ótima, como estudar-se-á nos parágrafos seguintes.

Foi apontado que, se um problema de otimização linear tem uma solução ótima, esta solução é obtida em um dos vértices da região factível. Pode-se observar na Figura [3.10](#page-38-0) que a solução ótima do Problema das Ligas Metálicas é obtida no vértice *C*(20,20), por onde passa a reta  $3.000x_1 + 5.000x_2 = 160.000$ . Note que a reta toca apenas um ponto da região factível (polígono convexo ABCDE), o vértice ótimo.

Quando o problema de PL tem mais de uma solução ótima, quer dizer que, para vértices distintos, o valor máximo ou mínimo da função objetivo é o mesmo. Na Figura [3.11,](#page-38-1) é possível notar que qualquer ponto sobre o segmento AB é uma solução ótima (maximização) de um problema de PL. Assim, é dito que o problema tem múltiplas soluções ótimas. O vetor *c* é o vetor gradiente da função objetivo e as múltiplas (e infinitas) soluções ótimas pertencem ao segmento AB da última curva de nível (tracejadas) da função objetivo que intercepta a região factível.

<sup>&</sup>lt;sup>1</sup> Para conceitos sobre curvas de níveis na resolução gráfica, ver a seção 2.5 da bibliografia [Arenales et](#page-80-0) [al.](#page-80-0) [\(2011\)](#page-80-0).

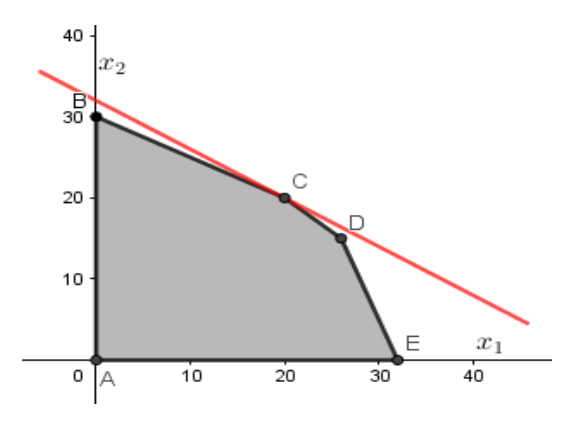

<span id="page-38-0"></span>Figura 3.10 – Reta que passa pelo vértice ótimo do problema das Ligas Metálicas.

Fonte: Da autora (2021).

<span id="page-38-1"></span>Figura 3.11 – Múltiplas soluções ótimas em um problema de maximização.

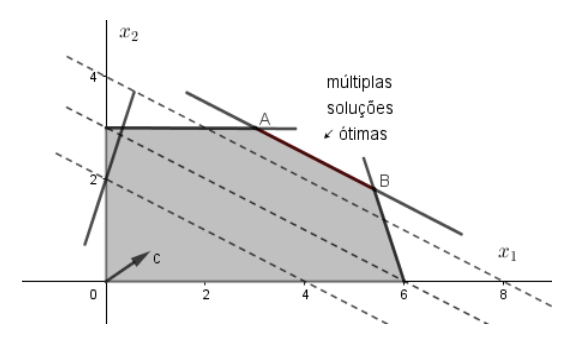

Fonte: Adaptado de [Arenales et al.](#page-80-0) [\(2011\)](#page-80-0).

Em alguns problemas de Otimização Linear pode não ser possível obter a solução ótima, mesmo que seja possível determinar a região viável, ou seja, pode-se determinar soluções factíveis, mas não é possível determinar a solução ótima. Em outros casos, nem uma região factível limitada é possível determinar. Veja a figura [3.12,](#page-38-2) onde foi possível determinar a região factível ilimitada, mas a solução ótima é inexistente, uma vez que o problema é de minimização e, ao seguir as curvas de níveis da função objetivo contrárias ao vetor gradiente *c*, não se obtém uma solução menor possível.

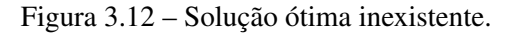

<span id="page-38-2"></span>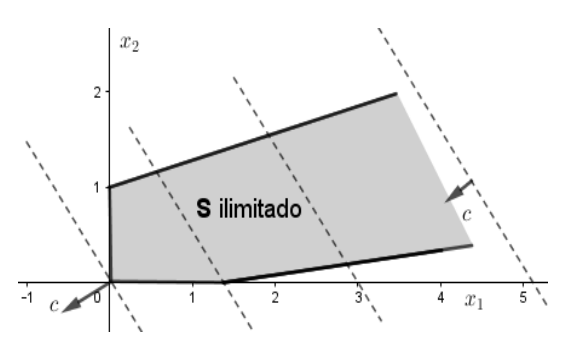

Fonte: Adaptado de [Arenales et al.](#page-80-0) [\(2011\)](#page-80-0).

Em síntese, é possível determinar graficamente a solução ótima, quando esta existe, em problemas de Programação Linear com duas variáveis. A seguir será apresentada a resolução algébrica do Problema das Ligas Metálicas.

### 3.1.3 Resolução Analítica

Para a resolução algébrica do Problema das Ligas Metálicas, cuja modelagem matemática é dada por:

$$
max f(x_1, x_2) = 3.000x_1 + 5.000x_2,
$$

sujeito a:

$$
\begin{cases}\n0, 5x_1 + 0, 2x_2 \le 16 \\
0, 25x_1 + 0, 3x_2 \le 11 \\
0, 25x_1 + 0, 5x_2 \le 15 \\
x_j \ge 0, j = 1, 2.\n\end{cases}
$$

Primeiramente, deve-se reescrever tal modelo na forma padrão, isto é, com equações lineares e variáveis não negativas. Para isso, serão acrescentadas as variáveis de folga *x*3, *x*<sup>4</sup> e *x*5, obtendo:

$$
max f(x_1, x_2, x_3, x_4, x_5) = 3.000x_1 + 5.000x_2 + 0x_3 + 0x_4 + 0x_5,
$$

sujeito a:

$$
\begin{cases}\n0, 5x_1 + 0, 2x_2 + x_3 = 16 \\
0, 25x_1 + 0, 3x_2 + x_4 = 11 \\
0, 25x_1 + 0, 5x_2 + x_5 = 15\n\end{cases}
$$

Que também pode ser reescrito como:

$$
\begin{cases}\n0, 5x_1 + 0, 2x_2 + 1x_3 + 0x_4 + 0x_5 = 16 \\
0, 25x_1 + 0, 3x_2 + 0x_3 + 1x_4 + 0x_5 = 11 \\
0, 25x_1 + 0, 5x_2 + 0x_3 + 0x_4 + 1x_5 = 15.\n\end{cases}
$$

O problema passa, agora, a ter cinco variáveis  $(x_1, x_2, x_3, x_4, x_5)$ , em vez de apenas as duas primeiras  $(x_1, x_2)$ . Porém, qualquer ponto em R<sup>2</sup> determina unicamente os valores  $x_3, x_4$  e

Para entender o significado das variáveis de folga no contexto do modelo, observe que a inequação  $0, 5x_1 + 0, 2x_2 \le 16$  corresponde a quantidade de cobre disponível na fabricação das ligas metálicas, isto é, não pode ultrapassar 16 toneladas. No entanto, não é necessária a utilização de todo o cobre que se tem à disposição para obter a melhor receita bruta total. Assim, a variável de folga *x*<sup>3</sup> representa o que não foi usado do cobre para a fabricação das ligas, gerando a equação  $0, 5x_1 + 0, 2x_2 + x_3 = 16$ .

De modo análogo, tem-se à disposição 11 toneladas de zinco, que representa a restrição  $0,25x_1 + 0,3x_2 \le 11$ , mas não é necessária a utilização, em sua totalidade, desse material na fabricação das ligas metálicas. Ao acrescentar a variável de folga *x*4, esta representa o total de zinco não utilizado na composição das ligas. Tendo como resultado, assim, a equação  $0,25x_1 +$  $0, 3x_2 + x_4 = 11.$ 

Finalmente, na inequação que se refere à matéria-prima chumbo, ao adicionar a variável de folga *x*<sup>5</sup> que representa a quantidade, em toneladas, de chumbo que não foi utilizada na preparação das ligas metálicas, encontra-se a equação  $0,25x_1 + 0,5x_2 + x_5 = 15$ .

Para resolver o sistema de equações lineares acima, inicialmente, isola-se *x*<sup>1</sup> na primeira equação:

$$
0, 5x_1 = 16 - 0, 2x_2 - 1x_3 - 0x_4 - 0x_5. \tag{3.1}
$$

Multiplicando o primeiro e o segundo membros da igualdade por 10, obtém:

$$
5x_1 = 160 - 2x_2 - 10x_3, \tag{3.2}
$$

logo:

<span id="page-40-0"></span>
$$
x_1 = \frac{160 - 2x_2 - 10x_3}{5}.
$$
\n(3.3)

Agora, substituindo *x*<sup>1</sup> na segunda equação, tem-se:

$$
0,25 \cdot \frac{160 - 2x_2 - 10x_3}{5} + 0,3x_2 + 0x_3 + 1x_4 + 0x_5 = 11,\tag{3.4}
$$

donde se chega a:

$$
\frac{40 - 0,5x_2 - 2,5x_3 + 1,5x_2 + 0x_3 + 5x_4 + 0x_5}{5} = \frac{55}{5},
$$
\n(3.5)

e, assim

$$
1x_2 - 2, 5x_3 + 5x_4 = 15. \tag{3.6}
$$

Isolando  $x_2$ :

<span id="page-41-1"></span>
$$
x_2 = 15 + 2, 5x_3 - 5x_4. \tag{3.7}
$$

Substituindo os valores de *x*<sup>1</sup> e *x*<sup>2</sup> na terceira equação, obtém-se:

$$
0,25 \cdot \frac{160 - 2x_2 - 10x_3}{5} + 0,5 \cdot (15 + 2,5x_3 - 5x_4) + 0x_3 + 0x_4 + 1x_5 = 15, \quad (3.8)
$$

desse modo

$$
\frac{40 - 0,5x_2 - 2,5x_3 + 37,5 + 6,25x_3 - 12,5x_4 + 5x_5}{5} = \frac{75}{5},
$$
\n(3.9)

e, então

<span id="page-41-0"></span>
$$
40-0, 5x_2-2, 5x_3+37, 5+6, 25x_3-12, 5x_4+5x_5=75. \tag{3.10}
$$

Substituindo *x*<sub>2</sub> na equação [\(3.10\)](#page-41-0), tem-se:

$$
40-0,5\cdot(15+2,5x_3-5x_4)-2,5x_3+37,5+6,25x_3-12,5x_4+5x_5=75,\tag{3.11}
$$

assim:

$$
2, 5x_3 - 10x_4 + 5x_5 = 5. \tag{3.12}
$$

Isolando *x*3, encontra:

$$
2, 5x_3 = 5 + 10x_4 - 5x_5. \tag{3.13}
$$

Multiplicando ambos os membros da igualdade acima por 10, tem-se:

$$
25x_3 = 50 + 100x_4 - 50x_5, \tag{3.14}
$$

logo:

<span id="page-42-0"></span>
$$
x_3 = 2 + 4x_4 - 2x_5. \tag{3.15}
$$

Substituindo *x*<sub>3</sub> na equação [\(3.7\)](#page-41-1), obtém-se:

$$
x_2 = 15 + 2, 5 \cdot (2 + 4x_4 - 2x_5) - 5x_4,\tag{3.16}
$$

consequentemente:

<span id="page-42-1"></span>
$$
x_2 = 20 + 5x_4 - 5x_5. \tag{3.17}
$$

Agora, deve-se substituir os valores obtidos em [\(3.15\)](#page-42-0) e [\(3.17\)](#page-42-1) na equação [\(3.3\)](#page-40-0), a fim de expressar  $x_1$  em termos de  $x_4$  e  $x_5$ :

$$
x_1 = \frac{160 - 2 \cdot (20 + 5x_4 - 5x_5) - 10 \cdot (2 + 4x_4 - 2x_5)}{5} \tag{3.18}
$$

que resulta em:

$$
x_1 = 20 - 10x_4 + 6x_5. \tag{3.19}
$$

Acrescentando as variáveis de folga na função objetivo, tem-se:

$$
max f(x_1, x_2, x_3, x_4, x_5) = 3.000x_1 + 5.000x_2 + 0x_3 + 0x_4 + 0x_5.
$$

E, substituindo os valores já obtidos, chega a:

$$
z = 3.000 \cdot (20 - 10x_4 + 6x_5) + 5.000 \cdot (20 + 5x_4 - 5x_5).
$$

Por fim, tem-se a função objetivo

$$
z = 160.000 - 5.000x_4 - 7.000x_5.
$$

Sabe-se que  $x_4$  e  $x_5$  são não negativos, isto é,  $x_4 \ge 0$  e  $x_5 \ge 0$ . Desse modo, para maximizar a receita bruta dada por *z* = 160.000 − 5.000*x*<sup>4</sup> − 7.000*x*5, tem-se *x*<sup>4</sup> = 0 e *x*<sup>5</sup> = 0, o que é fácil perceber, pois para quaisquer valores de (*x*4, *x*5) diferentes de zero, obtêm-se valores menores para *z*. Por exemplo, tomando  $x_4 = 1$  e  $x_5 = 1$ , obtém-se  $z = 148.000$ .

Portanto, o valor máximo da receita bruta na produção da ligas metálicas é R\$ 160.000,00, mesmo valor encontrado com a resolução gráfica, como esperado.

## 3.1.4 Método Simplex

O Método Simplex é um algoritmo muito utilizado para buscar a solução ótima de um problema de Programação Linear. Permite encontrar a solução ótima em uma região de soluções viáveis. O método faz uma varredura nos vértices, percorrendo os pontos extremos da região factível até encontrar o vértice ótimo [\(ARENALES et al.,](#page-80-0) [2011\)](#page-80-0).

Dada a forma padrão de um problema de Programação Linear, como segue:

$$
Minimizar f(x) = c^T x
$$

sujeito a:

$$
\begin{cases} Ax = b \\ x \ge 0, \end{cases}
$$

com *A* pertencendo ao espaço de matrizes  $m \times n$  com entradas reais,  $b \in \mathbb{R}^m$  e  $x \in \mathbb{R}^n$ .

Se um problema de PL tem uma solução ótima, então possui um vértice ótimo [\(ARENA-](#page-80-0)[LES et al.,](#page-80-0) [2011\)](#page-80-0). Como busca-se por vértices, procura-se então, soluções com duas variáveis nulas, portanto, duas restrições ativas. Isso pode fornecer uma solução infactível, como é possível observar o vértice F na figura a seguir.

Figura 3.13 – Região factível e fronteira caracterizada por  $x_j = 0$ ,  $j = 1, \dots, 5$ .

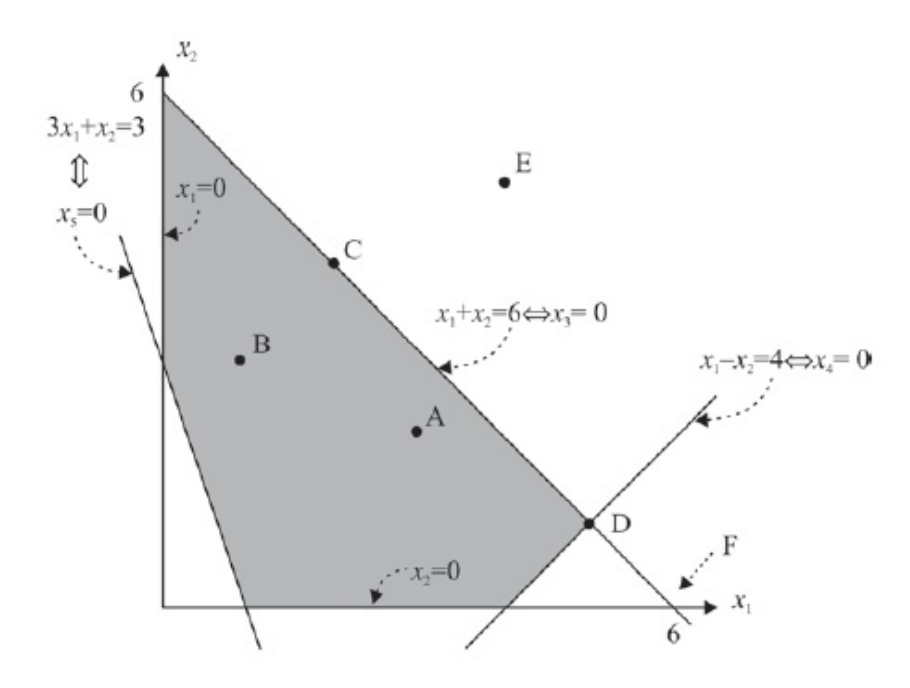

Fonte: [Arenales et al.](#page-80-0) [\(2011\)](#page-80-0).

Ainda que o vértice F satisfaz o sistema  $Ax = b$ , não pertence à região factível, uma vez que não cumpre a condição de não negatividade. Dessa forma, é possível perceber uma concatenação de conceitos que justificam o caminhar do Método Simplex na direção da melhor dentre as soluções básicas factíveis.

Como o número de soluções básicas factíveis pode ser muito grande, na prática, a busca por todas se tornaria computacional e inviável. Para lidar com isso, o algoritmo Simplex elege uma solução básica factível inicial e procura, exclusivamente, por outras superiores a esta, em termos de qualidade.

Detalhes a respeito das iterações do Método Simplex e de sua implementação podem ser encontrados nas seções 2.6.2 a 2.6.5 da bibliografia [Arenales et al.](#page-80-0) [\(2011\)](#page-80-0). Em geral, anula-se *n* − *m* variáveis relativas à matriz *A* para obter um sistema *m* × *m* e, caso a matriz seja invertível, existe a possibilidade de se encontrar uma solução. Normalmente, em um problema de PL, tem-se *m* < *n*. Isso implica que em um sistema com infinitas soluções e *n* − *m* variáveis independentes que, uma vez fixadas, nos dirigem à solução única.

Reagrupando  $Ax = b$  de acordo com as variáveis não fixadas e, depois as fixadas, em notação matricial, tem-se:

<span id="page-44-0"></span>
$$
B \cdot x_B + N \cdot x_N = b,\tag{3.20}
$$

em que, *B* é uma matriz *m*×*m* que representa as colunas de *A* associadas às variáveis básicas (não fixadas em zero), ou seja, *B* possui *m* colunas linearmente independentes, sendo uma base relativa à matriz *A*; *x<sup>B</sup>* refere-se ao vetor das variáveis básicas de *m* elementos; *N* são as colunas de *A* referentes às variáveis não básicas (inicialmente nulas), portanto, uma matriz *m*×(*n*−*m*) e *x<sup>N</sup>* é o vetor das sobrantes *n*−*m* variáveis não básicas. Esta partição nas colunas de *A*, com  $A = \begin{bmatrix} B & N \end{bmatrix}$  é chamada de partição básica.

Como só é possível resolver o conjunto de equações *m* × *m* em função das variáveis básicas, obtém-se:  $x_N = \vec{0}$  e, assim, chega-se a  $B \cdot x_B = b$ . Isolando  $x_B$  na equação [\(3.20\)](#page-44-0), encontra-se:

$$
x_B = B^{-1} \cdot b - B^{-1} \cdot N \cdot x_N,
$$

conhecida como solução geral do sistema, já que, pela atribuição de valores às *n* − *m* variáveis não básicas do vetor *xN*, chega-se às possíveis soluções do sistema *Ax* = *b*. A solução  $\hat{x} =$  $\sqrt{ }$  $\overline{\phantom{a}}$ *x*ˆ*B x*ˆ*N* 1 em que  $\hat{x}_B = B^{-1} \cdot b$  e  $\hat{x}_N = \vec{0}$ , isto é,  $\hat{x} =$  $\sqrt{ }$  $\overline{\phantom{a}}$  $B^{-1} \cdot b$  $\boldsymbol{0}$ 1 é chamada solução básica. Se, além disso,  $\hat{x_B} = B^{-1} \cdot b \ge 0$ , é chamada de solução básica factível. Neste caso, geometrica-

mente, a solução x $\hat{B}$  constitui um vértice da região factível.

Essa constatação é verdadeira para qualquer região factível e se resume na seguinte propriedade, que se encontra em [Arenales et al.](#page-80-0) [\(2011\)](#page-80-0):

**Propriedade 2** Considere a região factível  $S = \{x \in \mathbb{R}^n \text{ tal que } Ax = b, x \ge 0\}$ . Um ponto x ∈ S *é um vértice de* S *se, e somente se,* x *for uma solução básica factível.*

As operações do algoritmo Simplex também podem ser compiladas em tabelas, úteis para manipulação de problemas pequenos de otimização linear, como das ligas metálicas, visto anteriormente. O Problema das Ligas Metálicas é um problema de PL de maximização, onde todas as variáveis são não negativas e é escrito na forma padrão como segue:

$$
max f(x_1, x_2, x_3, x_4, x_5) = 3.000x_1 + 5.000x_2 + 0x_3 + 0x_4 + 0x_5,
$$

sujeito a:

$$
\begin{cases}\n0, 5x_1 + 0, 2x_2 + x_3 = 16 \\
0, 25x_1 + 0, 3x_2 + x_4 = 11 \\
0, 25x_1 + 0, 5x_2 + x_5 = 15 \\
x_1 \ge 0, x_2 \ge 0, x_3 \ge 0, x_4 \ge 0, x_5 \ge 0.\n\end{cases}
$$

A teoria do Método Simplex descrita por [Arenales et al.](#page-80-0) [\(2011\)](#page-80-0), é por conveniência, desenvolvida para problemas de minimização. À vista disso, para que o Problema das Ligas Metálicas possa ser visto na forma padrão como um problema de minimização, cabe reescrever como:

$$
min\ f(x_1,x_2,x_3,x_4,x_5) = -3.000x_1 - 5.000x_2 + 0x_3 + 0x_4 + 0x_5,
$$

sujeito a:

$$
\begin{cases}\n0, 5x_1 + 0, 2x_2 + x_3 = 16 \\
0, 25x_1 + 0, 3x_2 + x_4 = 11 \\
0, 25x_1 + 0, 5x_2 + x_5 = 15 \\
x_1 \ge 0, x_2 \ge 0, x_3 \ge 0, x_4 \ge 0, x_5 \ge 0.\n\end{cases}
$$

Dessa forma, pode-se aplicar o Método Simplex. A forma de apresentação escolhida foi o Método Simplex em tabelas. Segundo [Arenales et al.](#page-80-0) [\(2011,](#page-80-0) p. 93), "as operações realizadas no Método Simplex podem ser organizadas em tabelas, [...] essa organização pode ser interessante para manipular problemas pequenos e compreender mais rapidamente como o método funciona".

Para resolver um problema de PL pelo Método Simplex em tabelas, primeiramente devese buscar uma solução inicial factível, atribuindo valores para as variáveis não básicas - são as variáveis iniciais do problema,  $x_1$  e  $x_2$ . Como  $x_1 \ge 0$  e  $x_2 \ge 0$ , define-se o vértice  $(0,0)$  como solução básica inicial. Assim, tem-se  $x_1 = 0$ ,  $x_2 = 0$ ,  $x_3 = 16$ ,  $x_4 = 11$  e  $x_5 = 15$  uma solução viável para o problema, mas não ótima, pois o valor da função objetivo para esta solução é *z* = −3.000 · 0 − 5.000 · 0 + 0 · 16 + 0 · 11 + 0 · 15 = 0. Como as variáveis não básicas estão em seus limites inferiores, a busca por soluções melhores consiste em aumentar os valores de  $x_1$  e *x*<sup>2</sup> para obter outros vértices da região factível.

<span id="page-46-0"></span>Escrevendo a função objetivo em termos das variáveis não básicas, já que os coeficientes das variáveis básicas são nulos, obtém-se:  $f = -3.000x_1 - 5.000x_2$ . Os dados iniciais do Problema das Ligas Metálicas está representado na tabela Simplex abaixo:

Tabela 3.3 – Tabela Simplex inicial: Variáveis Básicas.

|         | $\mathcal{X}_1$ | $\chi_2$ | $\chi_3$ | $x_4$ | $x_{5}$ |    |
|---------|-----------------|----------|----------|-------|---------|----|
| $V_B\,$ | 3.000           | 5.000    |          |       |         |    |
| $x_3$   | 0, 5            | 0,2      |          |       |         | 16 |
| $x_4$   | 0,25            | 0, 3     |          |       |         |    |
| $x_{5}$ | 0,25            | 0, 5     |          |       |         |    |

Fonte: Da autora (2021)

Resumidamente, na organização da tabela Simplex destaca-se: a primeira linha refere-se às variáveis básicas e não básicas, na segunda linha tem-se os coeficientes da função objetivo, e nas demais linhas estão representadas as colunas da matriz associadas às variáveis não básicas  $x_1$  e  $x_2$  e às variáveis básicas  $x_3$ ,  $x_4$  e  $x_5$ . E, na última coluna estão representados os coeficientes referentes as restrições. Observe na Tabela [3.3](#page-46-0) que os coeficientes das colunas das variáveis básicas *x*3, *x*<sup>4</sup> e *x*<sup>5</sup> formam uma matriz identidade.

[Arenales et al.](#page-80-0) [\(2011\)](#page-80-0) apresentam as operações que devem ser seguidas em cada iteração na tabela Simplex. Inicialmente, na primeira iteração, tem-se:

$$
f = -3.000x_1 - 5.000x_2
$$

e

$$
\begin{cases}\nx_3 = 16 - 0, 5x_1 - 0, 2x_2 \\
x_4 = 11 - 0, 25x_1 - 0, 3x_2 \\
x_5 = 15 - 0, 25x_1 - 0, 5x_2.\n\end{cases}
$$

A variável *x*<sup>2</sup> tem o coeficiente mais negativo dentre as variáveis não básicas da função objetivo, portanto, tem mais possibilidade de otimizar *f* , ou seja, é a variável não básica com mais condições de fornecer o mair lucro possível. Sendo assim, *x*<sup>2</sup> entra na base: isto significa dizer que está sendo destacada a produção de uma quantidade em toneladas da liga especial de alta resistência. Dividindo o termo independente de cada restrição (*b<sup>l</sup>* ) pelos respectivos coeficientes positivos da coluna pivô, referente a variável que entrará na base, *x*2, tem-se:

$$
min\left\{\frac{b_l}{a_{l2}}, l=1,2,3\right\}=min\left\{\frac{16}{0,2},\frac{11}{0,3},\frac{15}{0,5}\right\}=min\{80;36,66\cdots;30\}=30,
$$

o valor do menor quociente, igual a 30, representa a variável básica *x*5. Logo, *x*<sup>5</sup> se anula e, por consequência, sai da base - o que sugere que esta matéria-prima está sendo utilizada integralmente na produção de uma quantidade, em toneladas, da liga especial de alta resistência. Em resumo,  $x_2$  entra e  $x_5$  sai da base, dessa forma, a nova base é formada por:  $V_B = \{x_2, x_3, x_4\}$  $e V_N = \{x_1, x_5\}.$ 

Para que as colunas das variáveis básicas constituam a matriz identidade, a coluna da variável *x*<sup>2</sup> deve ser  $\sqrt{ }$  $\overline{\phantom{a}}$  $\boldsymbol{0}$  $\boldsymbol{0}$ 1  $\setminus$  e seu custo relativo deve ser nulo. Para isso, efetua-se o pivotamento para atualizar a tabela Simplex para a próxima iteração. Dessa maneira, as operações

<span id="page-47-0"></span>elementares da *eliminação gaussiana*[2](#page-0-0) são realizadas e obtém:

|       | $\mathcal{X}$ 1 | $x_2$ | $x_3$ | $x_4$ | $x_{5}$ |               |
|-------|-----------------|-------|-------|-------|---------|---------------|
| $V_B$ | $-500$          |       | 0     |       | 10.000  | $f + 150.000$ |
| $x_3$ | 0,4             |       |       |       | $-0,4$  | 10            |
| $x_4$ | 0,1             |       |       |       | $-0, 6$ |               |
| $x_2$ | 0, 5            |       |       |       |         | 30            |

Tabela 3.4 – Tabela Simplex: Iteração 1.

Fonte: Da autora (2021)

Ao final de cada iteração deve ser feito o teste de otimalidade para verificar se a solução encontrada é ótima. Destaca-se as variáveis básicas:  $x_2 = 30$ ,  $x_3 = 10$  e  $x_4 = 2$ , e as variáveis não básicas: *x*<sup>1</sup> = 0 e *x*<sup>5</sup> = 0. Desse modo, obtém *z* = −150.000, produzindo 30 toneladas da liga especial de alta resistência. A solução encontrada não é ótima, visto que ainda dispõe de custo relativo as variáveis não básicas negativo. Isto significa que a função objetivo ainda pode ser melhorada, assim, é realizada uma nova iteração.

Desse modo, para a segunda iteração tem como suporte a Tabela [3.4](#page-47-0) e:

<sup>2</sup> Para saber mais a respeito da *eliminação de Gauss*, ver [\(LIPSCHUTZ; LIPSON,](#page-81-0) [2011\)](#page-81-0).

$$
f + 150.000 = -500x_1 + 10.000x_5
$$
, com  

$$
\begin{cases} x_3 = 10 - 0, 4x_1 + 0, 4x_5 \\ x_4 = 2 - 0, 1x_1 + 0, 6x_5 \\ x_2 = 30 - 0, 5x_1 - 2x_5. \end{cases}
$$

A variável *x*<sup>1</sup> tem o único coeficiente negativo na função objetivo, por isso, entra na base. Isso evidencia a produção de uma quantidade em toneladas da liga especial de baixa resistência. Como:

$$
min\left\{\begin{array}{c}b_l\\a_{l1}\end{array}\right\} = min\left\{\begin{array}{c}10\\0,4,\overline{0,1},\overline{0,5}\end{array}\right\} = min\left\{\begin{array}{c}25,20,60\end{array}\right\} = 20,
$$

a variável  $x_4$  sai da base. A nova base passa a ser:  $V_B = \{x_1, x_2, x_3\}$  e  $V_N = \{x_4, x_5\}$ .

Na atualização da tabela Simplex, realiza-se mais um pivotamento para que a coluna da

variável *x*<sup>1</sup> seja  $\sqrt{ }$  $\overline{\phantom{a}}$  $\boldsymbol{0}$ 1  $\boldsymbol{0}$  $\setminus$ e seu custo relativo seja nulo. A nova tabela Simplex será:

Tabela 3.5 – Tabela Simplex: Iteração 2.

|          | $x_1$ | $\chi_{2}$ | $x_3$ | $x_4$ | $x_{5}$ |               |
|----------|-------|------------|-------|-------|---------|---------------|
| VB       |       |            |       | 5.000 | 7.000   | $f + 160.000$ |
| $x_3$    |       |            |       |       |         |               |
| $x_1$    |       |            |       | 10    |         | 20            |
| $\chi_2$ |       |            |       |       |         | 20            |

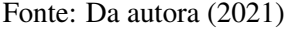

Como os custos relativos das variáveis não básicas  $x_4$  e  $x_5$  são positivos, a condição de otimalidade é atendida, pois a função não pode ser melhorada. Assim, obtém-se a solução ótima do problema:

$$
\begin{cases}\nx_1 = 20 - 10x_4 + 6x_5 \\
x_2 = 20 + 5x_4 - 5x_5 \\
x_3 = 2 + 4x_4 - 2x_5 \\
x_4 = 0 \\
x_5 = 0\n\end{cases}
$$

e desse modo, *x*<sup>1</sup> = 20, *x*<sup>2</sup> = 20, *x*<sup>3</sup> = 2 e *z* = −160.000, o que equivale a *z* = 160.000, se tratando de um problema de maximização. Portanto, como dito na resolução gráfica, a solução ótima é obtida com a produção de 20 toneladas da liga especial de baixa resistência combinado com 20 toneladas da liga especial de alta resistência.

Em síntese, o Método Simplex consiste na busca de soluções factíveis em pontos extremos, e a solução ótima é encontrada quando nenhum vértice adjacente apresenta uma solução melhor [\(HILLIER; LIEBERMAN,](#page-81-1) [2006\)](#page-81-1). Observe que a cada iteração, deve ser verificado se a solução encontrada é ótima. Se sim, o processo é finalizado. Se não, uma nova iteração é feita e o teste de otimalidade é refeito. Dessa forma, um número finito de iterações são realizadas e o algoritmo percorre, a cada iteração, um ponto extremo da região factível, sendo uma solução básica viável, até chegar no vértice cuja solução é ótima. O método para quando a solução ótima é encontrada.

Na figura a seguir, pode-se observar geometricamente, que a cada iteração no problema das ligas metálicas, o algoritmo Simplex passa pelos pontos extremos da região factível. Inicialmente, o vértice (0,0) foi apontado como uma solução inicial factível e, na 1ª iteração obteve o ponto extremo adjacente mais próximo, o vértice (0,30), que é uma solução viável melhor que a anterior, mas não é a melhor solução. Por fim, na 2ª iteração atinge o vértice (20,20) que é o vértice ótimo, portanto, a solução ótima.

Figura 3.14 – Pontos extremos contemplados pelo algoritmo Simplex no Problema das Ligas Metálicas.

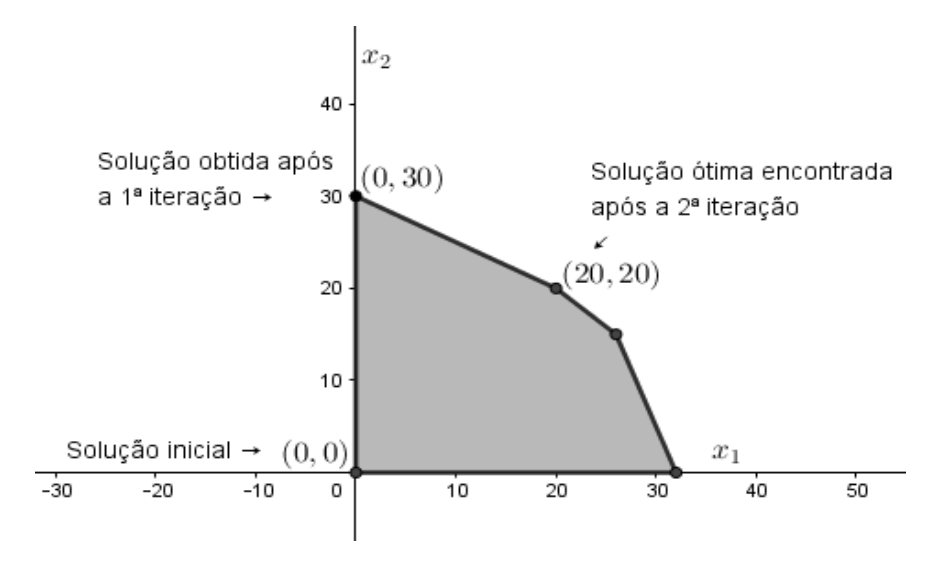

Fonte: Da autora (2021).

O mesmo problema foi resolvido por três métodos diferentes e, como previsto, obteve a mesma solução em todos os métodos, o valor máximo de R\$ 160.000,00 como receita bruta na produção das ligas metálicas. O Método Simplex, ao contrário da resolução gráfica e da analítica, pode ser aplicado em problemas com mais variáveis, o que o torna mais eficiente.

### 3.2 Programação Inteira

Na seção anterior, foi exposto que problemas de otimização cujas variáveis de decisão podem assumir valores contínuos são considerados problemas de PL. Essa seção aborda problemas de otimização nos quais soluções fracionárias não são aceitas, uma vez que faz referência a alocação de, por exemplo: pessoas, máquinas e objetos, que devem ser utilizados sem partição [\(ARENALES et al.,](#page-80-0) [2011\)](#page-80-0). Esse tipo de problema faz parte da Programação Inteira (PI), desse modo, problemas de PI são modelos de Programação Linear no qual as variáveis de decisão assumem valores inteiros.

Para [Goldbarg e Luna](#page-81-2) [\(2005,](#page-81-2) p. 11), "um modelo de otimização constitui um problema de Programação Inteira se qualquer variável não puder assumir valores contínuos, ficando condicionada a assumir valores discretos". A seguir, serão apresentados os conceitos da PI com exemplos da Programação Linear Inteira (PLI), Programação Linear Inteira Mista (PIM) e Programação Inteira Binária (PIB).

### 3.2.1 Programação Linear Inteira (PLI)

Quando todas as variáveis de decisão assumem valores inteiros, tem-se um problema de Programação Linear Inteira (PLI). Portanto, um modelo matemático linear inteiro de maximização, é definido, em notação matricial, como apontam [Arenales et al.](#page-80-0) [\(2011\)](#page-80-0) por:

$$
max z = c^T \cdot x,
$$

sujeito a

$$
\begin{cases} Ax \leq b \\ x \in \mathbb{Z}_{+}^{n} \end{cases}
$$

com:

- *z* sendo a representação da função objetivo.
- *A* descreve uma matriz  $(m \times n)$ , tal que  $A = (a_{ij})$ ;
- *x* representa as variáveis de decisão:  $x_1, x_2, x_3, \dots, x_n$ ;

• *c* um vector coluna, tal que 
$$
c = \begin{pmatrix} c_1 \\ c_2 \\ \vdots \\ c_n \end{pmatrix}
$$
;

• *b* um vetor *m*−dimensional da forma *b* =  $\int b_1$  $\begin{array}{|c|c|} \hline \quad \quad & \quad \quad & \quad \quad \\ \hline \quad \quad & \quad \quad & \quad \quad \\ \hline \quad \quad & \quad \quad & \quad \quad \\ \hline \end{array}$ *b*2 . . .  $\setminus$  $\begin{array}{c} \hline \end{array}$ .

Alguns problemas de (PLI) podem ser resolvidos usando métodos de resolução da Programação Linear. Veja um exemplo:

*bm*

<span id="page-51-0"></span>Exemplo 3 *(Adaptado de [Pendegraft](#page-81-3) [\(1997\)](#page-81-3)). Uma indústria de móveis produz mesas, e cadeiras e dispõe de 6 peças grandes e 8 peças pequenas para produção. Pretende-se maximizar o lucro, sabendo que para produzir uma cadeira são necessárias 1 peça grande e 2 peças pequenas e, na produção de uma mesa são usadas 2 peças grandes e 2 peças pequenas. O valor de venda de cada produto foi definido como: R\$16,00 cada mesa e R\$ 10,00 a unidade da cadeira. Deve-se determinar quanto essa indústria deverá produzir de cada item para ter o maior lucro.*

O exemplo proposto acima trata-se de um problema de Programação Linear Inteira, em razão de todas as variáveis de decisão assumirem somente valores discretos, uma vez que a produção versa sobre cadeiras e mesas, e essas não devem ser produzidas e vendidas fragmentadas.

Na atividade proposta por [Pendegraft](#page-81-3) [\(1997\)](#page-81-3), a matéria-prima disponível para produção está representada por peças de Lego. A figura a seguir mostra a quantidade e o formato do material disponível para montar a melhor combinação de mesas e cadeiras.

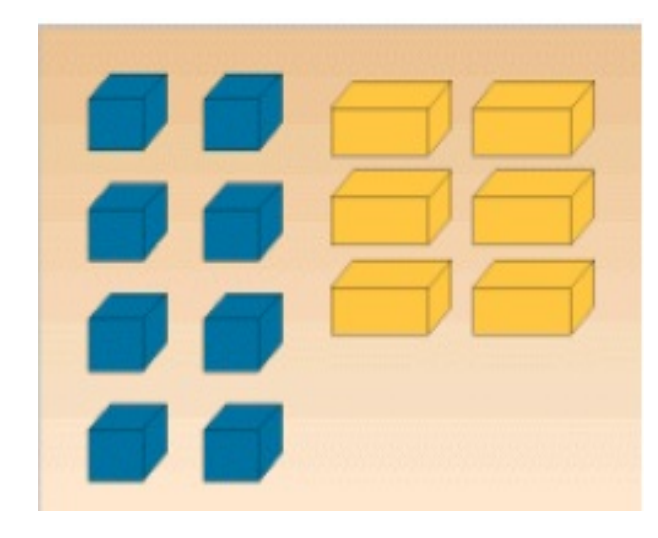

Figura 3.15 – Matéria-prima disponível.

Fonte: [Pendegraft](#page-81-3) [\(1997\)](#page-81-3).

O modelo para a construção da mesa e da cadeira está representado na Figura [3.16.](#page-52-0)

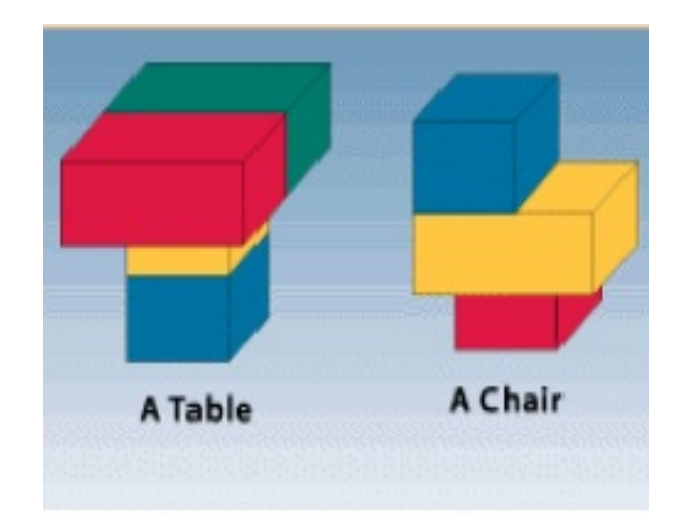

<span id="page-52-0"></span>Figura 3.16 – Exemplar de uma mesa *(table)* e uma cadeira *(chair).*

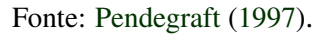

Nas condições apresentadas no enunciado, percebe-se prontamente que as variáveis de decisão admitem apenas valores inteiros, pois os objetos devem ser produzidos e vendidos por unidade. Desse modo, deve ser formulado um modelo matemático de PLI, que inicialmente, determina as variáveis de decisão:

- *x*<sup>1</sup> quantidade de cadeiras a serem produzidas;
- *x*<sup>2</sup> quantidade de mesas a serem produzidas;

com *x*<sup>1</sup> ≥ 0 e *x*<sup>2</sup> ≥ 0 e inteiros. Dessa forma, pode-se estabelecer a função objetivo: *max*  $z = 10x_1 + 16x_2$ .

Os itens a serem produzidos estão condicionados a certas restrições:

- peças grandes:  $1x_1 + 2x_2 \leq 6$ ;
- peças pequenas:  $2x_1 + 2x_2 \leq 8$ .

Para resolver um problema de Programação Linear Inteira como um modelo de Otimização Linear, basta estabelecer o critério de não negatividade, isto é,  $x_1 \geq 0$  e  $x_2 \geq 0$ .

$$
max z = 10x_1 + 16x_2,
$$

sujeito a:

$$
\begin{cases} x_1 + 2x_2 \le 6 \\ 2x_1 + 2x_2 \le 8 \\ x_1, x_2 \ge 0. \end{cases}
$$

Agora, cabe escolher um dos métodos de solução apresentados na seção anterior para resolver o problema. Pode-se optar pelo método gráfico, já que o problema tem apenas duas variáveis de decisão. Desse modo, tem-se:

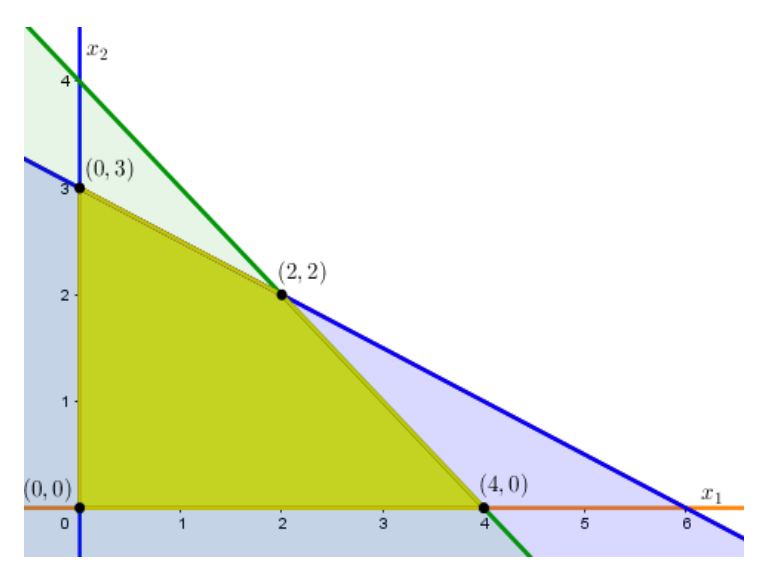

Figura 3.17 – Região Factível do Exemplo [3.](#page-51-0)

Graficamente, é possível constatar que a solução ótima é obtida com  $x_1 = 2$  e  $x_2 = 2$ , ou seja, produzindo duas cadeiras e duas mesas será obtido o lucro máximo dado por *z* = 52, como representado na figura a seguir.

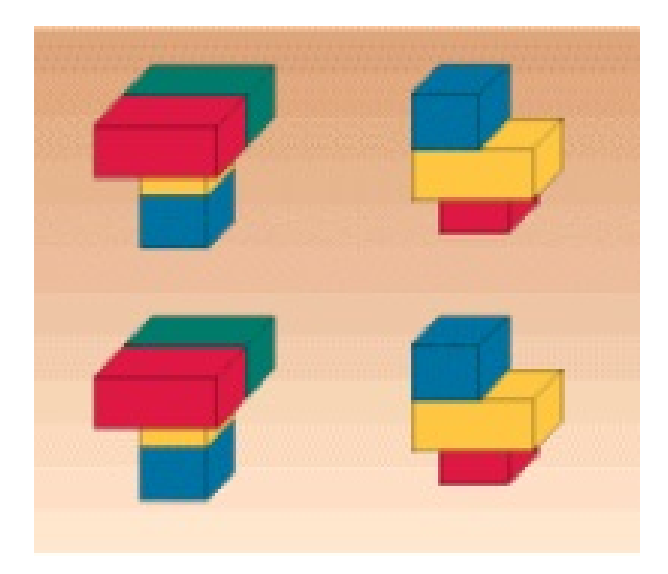

Figura 3.18 – Solução ótima do Exemplo [3.](#page-51-0)

Fonte: [Pendegraft](#page-81-3) [\(1997\)](#page-81-3).

Fonte: Da autora (2021).

Foi possível resolver um problema de PLI usando método de resolução da PL e encontrar a solução ótima. No entanto, nem sempre é possível solucionar um problema de PLI usando a otimização linear e o resultado obtido ser satisfatório.

Para [Rangel](#page-82-0) [\(2012,](#page-82-0) p. 47), "enquanto problemas de otimização linear com algumas centenas de variáveis e restrições podem ser resolvidos facilmente, a resolução de algumas classes de problemas de otimização linear inteira não possuem esse comportamento". A autora ainda comenta que os algoritmos de resolução deste tipo de problemas são fundamentados em técnicas de enumeração e permite uma combinação de vários métodos de solução [\(RANGEL,](#page-82-0) [2012\)](#page-82-0).

O método utilizado para resolver o Exemplo [3,](#page-51-0) busca pela solução ótima por relaxação linear, quando substituiu  $x_1, x_2 \in \mathbb{Z}_+$ , por  $x_1, x_2 \in \mathbb{R}_+$  transformando-o em um problema de PL, e obteve como solução valores inteiros para *x*<sup>1</sup> e *x*2, portanto, a solução ótima. Entretanto, em alguns problemas de PI quando é feita a formulação contínua e, em seguida o arredondamento, a solução encontrada pode não ser satisfatória. Veja um exemplo extraído de [Wolsey](#page-82-1) [\(1998\)](#page-82-1):

<span id="page-54-0"></span>Exemplo 4 *Considere o problema inteiro:*

$$
max 1x_1 + 0, 64x_2,
$$

*sujeito a:*

$$
\begin{cases}\n50x_1 + 31x_2 \le 250 \\
3x_1 - 2x_2 \ge -4 \\
x_1, x_2 \ge 0 \text{ e } \text{inteiros.} \n\end{cases}
$$

Reescrevendo o problema de PLI acima como um problema de PL, ou seja, excluindo a condição de integralidade, tem-se:

$$
max 1x_1 + 0, 64x_2,
$$

sujeito a:

$$
\begin{cases} 50x_1 + 31x_2 \le 250 \\ -3x_1 + 2x_2 \le 4 \\ x_1, x_2 \ge 0. \end{cases}
$$

Desse modo, ele pode ser resolvido utilizando um dos métodos de solução da PL. Geometricamente encontra-se:

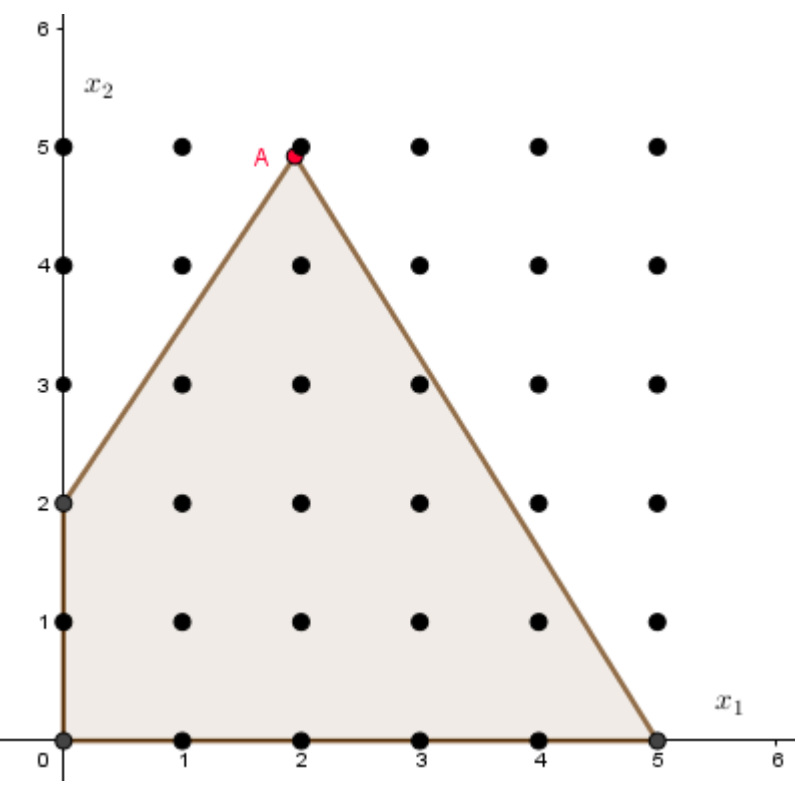

Figura 3.19 – Arredondamento de PL.

Fonte: Adaptado de [Wolsey](#page-82-1) [\(1998\)](#page-82-1).

O ponto *A*  $(376)$ 193  $,\frac{950}{193}$ é o vértice ótimo do problema de PL, cuja solução ótima  $\acute{\text{e}}$ :  $z = \frac{984}{102}$ 193 . Como os valores ótimos são fracionários, a busca será por valores inteiros para (*x*1, *x*2), visto que o problema inicial é de PLI. Desse modo, pela estratégia de arrendondamento, por excesso ou por falta, é feita a verificação para cada caso, se é uma solução possível para o problema. Na tabela abaixo, estão expostos os possíveis candidatos a otimizar a função objetivo:

Tabela 3.6 – Arrendondamento PL

| Pontos examinados | Valor da função      |
|-------------------|----------------------|
| $(x_1,x_2)$       | $f = 1x_1 + 0,64x_2$ |
| (2,5)             | infactivel           |
| (2,4)             | $z = 4,56$           |
| (1,4)             | infactível           |
| $1.5^{\circ}$     | infactível           |

Fonte: Da autora (2021).

Utilizando o método de arrendondamento, foi possível encontrar apenas um valor viável para a função objetivo, *z* = 4,56. Entretanto, a solução ótima do problema é obtida com *x*<sup>1</sup> = 5  $e x_2 = 0$ , donde tem-se  $z = 5$ .

Logo, o método de arredondamento não é sempre eficaz para obter a solução ótima de um problema de PI. Como visto no Exemplo [4,](#page-54-0) o vértice ótimo do problema é (5,0) e não pertence à vizinhança do ponto (2,4), vértice encontrado pelo arredondamento do ponto *A*. Veja:

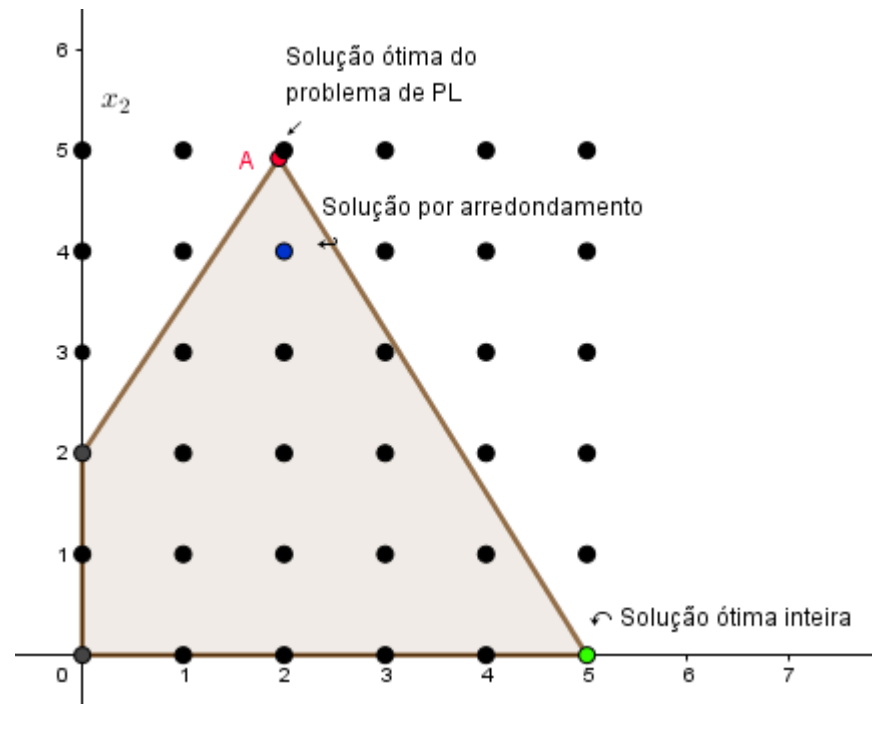

Figura 3.20 – Arredondamento de PL e a solução ótima inteira.

Fonte: Da autora (2021).

Problemas de otimização que admitem apenas soluções discretas, restringem o conjunto de soluções factíveis a um número finito de possibilidades, enquanto a formulação contínua permite gozar de infinitas soluções possíveis.

Para [Arenales et al.](#page-80-0) [\(2011,](#page-80-0) p. 166), "em problemas grandes, pode ser difícil achar uma solução arredondada que satisfaça as restrições do problema de programação inteira e, em caso extremo, o conjunto de soluções factíveis de um problema de programação inteira é vazio". Os autores ainda destacam que o método de relaxação linear é uma importante aplicação para outros métodos de resolução de problemas de PI, porque permite encontrar um limitante superior (em caso de maximização) para o valor ótimo da função objetivo.

# 3.2.2 Programação Linear Inteira Mista (PIM)

Quando um problema de otimização admite variáveis inteiras e reais concomitantemente, trata-se de um problema de Programação Linear Inteira Mista (PIM), cuja formulação matemática do modelo é dada por:

$$
max z = c^T \cdot x + d^T \cdot y,
$$

sujeito a:

$$
\begin{cases} Ax + Dy \le b \\ x \in \mathbb{R}^n_+, \ y \in \mathbb{Z}^p_+, \end{cases}
$$

com:

- *x* e *y* referem-se aos vetores das variáveis com dimensões  $(n \times 1)$  e  $(p \times 1)$ , respectivamente;
- *b*, um vetor  $(m \times 1)$ ;
- *c* representa um vetor coluna *n*−dimensional;
- *d*, um vetor coluna *p*-dimensional;
- *A*, uma matriz de *m* linhas e *n* colunas;
- *D* é uma matriz *m* linhas e *p* colunas;
- $\mathbb{R}^n_+$  corresponde ao espaço dos vetores com *n* componentes reais;
- $\bullet$   $\mathbb{Z}_+^p$  retrata o espaço dos vetores com *p* elementos inteiros e não negativos.

A seguir será apresentado um exemplo de problema de Programação Linear Inteira Mista, retirado de [Arenales et al.](#page-80-0) [\(2011\)](#page-80-0):

<span id="page-57-0"></span>Exemplo 5 *Considere o problema de programação inteira mista:*

$$
max z = 10x_1 + 6x_2,
$$

*sujeito a*

$$
\begin{cases} 9x_1 + 5x_2 \le 45 \\ -4x_1 + 5x_2 \le 5 \\ x_1 \in \mathbb{R}^1_+, x_2 \in \mathbb{Z}^1_+, \end{cases}
$$

Pelas restrições, é possível perceber que os valores razoáveis para  $x_2$  são números inteiros e não negativos, enquanto *x*<sup>1</sup> obedece apenas ao critério de não negatividade, constituindo, assim, um problema de PIM. Desse modo, a região factível que contempla as restrições, como é possível perceber na Figura [3.21,](#page-58-0) é formada por quatro segmentos de retas: *X*1, *X*2, *X*<sup>3</sup> e *X*4, que constituem o conjunto de soluções viáveis do problema, tal que:

$$
\begin{cases}\nX_1 = (x_1, 0); 0 \le x_1 \le 5 \\
X_2 = (x_1, 1); 0 \le x_1 \le \frac{40}{9} \\
X_3 = (x_1, 2); \frac{5}{4} \le x_1 \le \frac{35}{9} \\
X_4 = (x_1, 3); \frac{5}{2} \le x_1 \le \frac{10}{3}\n\end{cases}
$$

Por inspeção, é possível apontar que a função objetivo é otimizada com  $x_1 = \frac{10}{3}$  $\frac{18}{3}$ ,  $x_2 = 3$  $e z = \frac{154}{3}$ 3 , como pode ser observado na figura a seguir.

,

<span id="page-58-0"></span>Figura 3.21 – Região factível do Exemplo [5](#page-57-0) e vértice ótimo da relaxação linear (C).

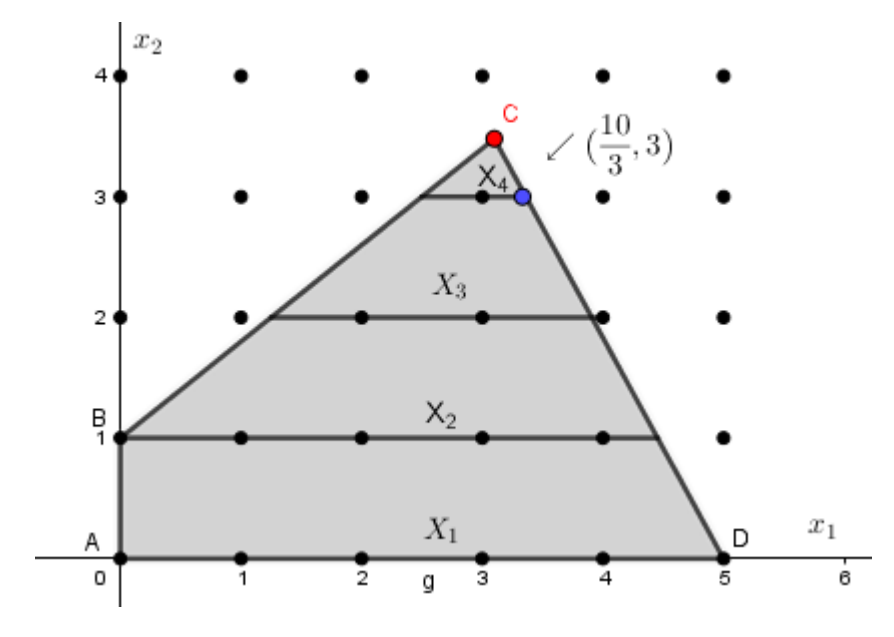

Fonte: Adaptado de [Arenales et al.](#page-80-0) [\(2011\)](#page-80-0).

Pelo gráfico, nota-se que aplicando o método de relaxação linear, o vértice*C*  $\begin{pmatrix} 40 \\ 40 \end{pmatrix}$ 13  $,\frac{45}{13}$ ) otimiza o problema de PL, com  $z = \frac{670}{12}$ 13 e, em vista disso, é um limitante superior para o valor da solução ótima do problema de programação inteira. Utilizando o arredondamento, o vértice encontrado é  $\begin{pmatrix} 40 \\ 12 \end{pmatrix}$ 13 ,3  $\setminus$ e, consequentemente,  $z = \frac{634}{12}$ 13 como solução do problema de PIM.

No entanto, como visto anteriormente, não é a solução ótima para o problema, mas sim, uma solução factível.

### 3.2.3 Programação Inteira Binária (PIB)

Problemas de Programação Inteira que se caracterizam pela ocorrência ou não de um determinado evento, e a decisão entre duas possibilidades, são classificados como problemas de Programação Inteira Binária (PIB) [\(ARENALES et al.,](#page-80-0) [2011\)](#page-80-0). Por exemplo, decidir se compra ou não um imóvel, a sentença envolve apenas duas possibilidades: sim ou não. Este tipo de problema é modelado utilizando a linguagem binária, isto é 0 e 1. Assim, na elaboração do modelo matemático, considera-se:

$$
max z = c^T \cdot x,
$$

sujeito a

$$
\begin{cases} Ax \leq b \\ x \in \mathbb{B}^n, \end{cases}
$$

com B *n* sendo o espaço dos vetores com *n* elementos binários.

O problema mostrado a seguir, foi retirado de [Rangel](#page-82-0) [\(2012\)](#page-82-0), e requer a tomada de decisões binárias. Veja:

<span id="page-59-1"></span>Exemplo 6 *A companhia Ramos de Carvalho está planejando seus investimentos para o próximo ano. Existem 3 projetos prioritários, e o capital disponível é de 10 milhões de u.m.. O investimento necessário e retorno associado a cada projeto está descrito na Tabela [3.7](#page-59-0) abaixo. Não é possível fazer investimento parcial em um dado projeto. Em que projetos deve ser investido o capital disponível?*

Tabela 3.7 – Investimento e retorno (em milhões de u.m.).

<span id="page-59-0"></span>

| Projeto | Investimento | <b>Retorno</b> |
|---------|--------------|----------------|
|         |              |                |
| p٥      |              |                |
| D^      |              |                |

Fonte: Adaptado de [Rangel](#page-82-0) [\(2012\)](#page-82-0).

O problema implica na escolha dos projetos para se investir o capital disponível, tencionando o melhor retorno. Desse modo, as decisões, investir ou não investir, podem ser representadas por variáveis binárias, tal que:

 $x_i =$  $\sqrt{ }$  $\left\vert \right\vert$  $\mathcal{L}$ 1, se o projeto *i* for selecionando 0, se o projeto não for selecionado

com *i* = 1,2,3 representando os projetos P1, P2 e P3, na devida ordem.

Considerando que existem três projetos e não podem ser investido valores parciais, a decisão deve ser escolher ou não certo projeto. Dessa forma, a formulação matemática é de um problema inteiro binário e busca maximizar o retorno total diante do investimento. Tem-se a seguinte função objetivo:

$$
max z = 40x_1 + 10x_2 + 10x_3,
$$

Como a única limitação à qual as variáveis estão submetidas é o valor disponível para aplicação, tem-se o conjunto de restrições a seguir:

$$
\begin{cases} 3x_1 + 5x_2 + 4x_3 \le 10 \\ x_1 \in \{0, 1\}, \ x_2 \in \{0, 1\}, \ x_3 \in \{0, 1\}. \end{cases}
$$

Logo, dispõe-se do seguinte modelo binário (0−1) que representa o problema:

$$
max z = 40x_1 + 10x_2 + 10x_3,
$$

sujeito a:

$$
\begin{cases} 3x_1 + 5x_2 + 4x_3 \le 10 \\ x_1 \in \{0, 1\}, \ x_2 \in \{0, 1\}, \ x_3 \in \{0, 1\}. \end{cases}
$$

Como o problema dispõe de três variáveis de decisão e duas escolhas possíveis para cada variável: sim ou não, existem oito possibilidades para maximizar a função objetivo. Contudo, não pode ser investido simultaneamente nos três projetos, visto que o capital não é suficiente. Logo, o conjunto de soluções factíveis é dada por:

 $X = \{(0,0,0), (0,0,1), (0,1,0), (0,1,1), (1,0,0), (1,0,1), (1,1,0)\}.$ 

Calculando o valor de *z* para cada uma das soluções possíveis, verifica-se que a função objetivo é maximizada com a escolha dos projetos P1 e P3.

O problema do Exemplo [6](#page-59-1) foi resolvido facilmente, pois o conjunto de soluções viáveis era pequeno. No entanto, outros problemas de Programação Inteira podem não ser resolvidos tão prontamente. Desse modo, ao fazer a abordagem desse tipo de problema, deve-se ter ciência que se pode lidar com resoluções mais complexas.

Existem na literatura métodos para resolver problemas de Programação Inteira de forma eficiente: métodos ótimos que possibilitam encontrar a solução exata, algoritmos aproximados que fornecem uma solução aproximada para o problema ou métodos heurísticos que propiciam uma solução sub-ótima [\(ARENALES et al.,](#page-80-0) [2011\)](#page-80-0). A título de conhecimento, ver os métodos de branch-and-bound, planos de corte e brand-and-cut nas secões 3.9 e 3.11 em [\(ARENALES](#page-80-0) [et al.,](#page-80-0) [2011\)](#page-80-0).

# 4 PROPOSTA PARA A ABORDAGEM DE PROBLEMAS DE OTIMIZAÇÃO LINEAR NO ENSINO MÉDIO

Neste capítulo, será apresentada uma sequência de problemas de otimização linear como possibilidade de abordagem nas aulas de Matemática no Ensino Médio. A proposta foi inspirada no Produto Educacional de [Cardoso](#page-80-1) [\(2018\)](#page-80-1), e realizada com o uso da ferramenta GeoGebraBook, ofertada pelo *software* GeoGebra de forma gratuita e on-line. Sobre as utilidades do *software*, [Grande e Vazquez](#page-81-4) [\(2014,](#page-81-4) p. 24) apontam que "o GeoGebra possui diversos recursos como a opção de se manipular simultaneamente com diversos registros de representação de um mesmo objeto matemático". Considerando as funcionalidades da ferramenta, [Sabatke](#page-82-2) [\(2018,](#page-82-2) p. 72) destaca que "com o GeoGebraBook tem-se a possibilidade de criar um livro on-line interativo, sendo possível que usuários acessem os conteúdos e aplicativos desenvolvidos, e além disso, tendo a opção de baixar e utilizar os applets offline".

### 4.1 A Programação Linear e os conteúdos do Ensino Médio

No Ensino Médio, problemas de otimização aparecem em livros didáticos, muitas vezes associados a resolução de problemas envolvendo função polinomial de segundo grau. Neste capítulo, será feita uma abordagem de problemas de Programação Linear como uma possibilidade de aplicação em sala de aula. Para [Silva](#page-82-3) [\(2014,](#page-82-3) p. 6), "os problemas de Programação Linear são de interesse visto que podem ser mostrados como ponto de partida de conceitos matemáticos da Educação Básica".

Problemas de otimização podem ser explorados de maneira mais dinâmica, levando o aluno a entender o que está querendo otimizar, instigando-o a esquematizar um modelo matemático. Dessa forma, habitua-se o estudante a tomada de decisões aplicáveis em diferentes contextos, o que está de acordo com uma das competências a serem desenvolvidas no Ensino Médio, segundo a BNCC:

> Utilizar estratégias, conceitos, definições e procedimentos matemáticos para interpretar, construir modelos e resolver problemas em diversos contextos, analisando a plausibilidade dos resultados e a adequação das soluções propostas, de modo a construir argumentação consistente [\(BRASIL,](#page-80-2) [2017,](#page-80-2) p. 531).

De acordo com a BNCC, as competências gerais para o Ensino Médio estão divididas por áreas do conhecimento, a saber: Linguagens e suas Tecnologias, Matemática e suas Tecnologias, Ciências da Natureza e suas Tecnologias, Ciências Humanas e Sociais Aplicadas [\(BRASIL,](#page-80-2) [2017\)](#page-80-2). Das aprendizagens essenciais para a área de Matemática e suas Tecnologias no Ensino Médico, a BNCC destaca que:

> Os estudantes devem consolidar os conhecimentos desenvolvidos na etapa anterior e agregar novos, ampliando o leque de recursos para resolver problemas mais complexos, que exijam maior reflexão e abstração. Também devem construir uma visão mais integrada da Matemática, da Matemática com outras áreas do conhecimento e da aplicação da Matemática à realidade [\(BRASIL,](#page-80-2) [2017,](#page-80-2) p. 471).

Desse modo, o documento orientador normativo, [Brasil](#page-80-2) [\(2017,](#page-80-2) p. 527), propõe a interligação dos conteúdos entre os níveis de ensino, fundamental e médio, possibilitando ao educando, no Ensino Médio, "a consolidação, a ampliação e o aprofundamento das aprendizagens essenciais desenvolvidas no Ensino Fundamental". Além disso, a BNCC aponta que os estudantes devem ser estimulados a resolver problemas em diversos contextos e, para que os objetivos de ensino dessa área do conhecimento se concretizem, os alunos precisam, entre outras finalidades, "desenvolver habilidades relativas aos processos de investigação, de construção de modelos e de resolução de problemas".

A BNCC destaca cinco competências a serem desenvolvidas pelos estudantes no Ensino Médio, na área do conhecimento Matemática e suas Tecnologias. Para o desenvolvimento das competências previstas, deve-se contemplar algumas habilidades, entre elas, as destacadas a seguir:

- Aplicar conceitos matemáticos no planejamento, na execução e na análise de ações envolvendo a utilização de aplicativos e a criação de planilhas (para o controle de orçamento familiar, simuladores de cálculos de juros simples e compostos, entre outros), para tomar decisões.
- Resolver e elaborar problemas do cotidiano, da Matemática e de outras áreas do conhecimento, que envolvem equações lineares simultâneas, usando técnicas algébricas e gráficas, com ou sem apoio de tecnologias digitais.
- Construir modelos empregando as funções polinomiais de 1º ou 2º graus, para resolver problemas em contextos diversos, com ou sem apoio de tecnologias digitais.

Entre os documentos que regem a organização de conteúdos e as competências e habilidades a serem desenvolvidas pelos alunos ao cursarem o Ensino Médio, destaca-se, também, o Conteúdo Básico Comum (CBC) de Matemática, que orienta quais os conteúdos devem ser abordados em cada ano de escolaridade em todo o estado de Minas Gerais [\(MINAS GERAIS,](#page-81-5) [2011\)](#page-81-5).

Com base nos documentos apresentados acima, constata-se que é viável propor problemas de otimização linear para estudantes do Ensino Médio, como meio de contemplar os conteúdos abordados e também como uma possibilidade de ampliação da proposta curricular. Cabe ressaltar que o eixo temático "Funções Elementares e Modelagem" é um tema estruturador abordado pelo CBC ao longo de todo o Ensino Médio, e tem como uma das justificativas o fato do conceito de funções ser utilizado em diferentes situações. Além disso, ressalta que:

> A atitude de tentar solucionar problemas propostos no "mundo real" está na própria base da criação matemática e tem sido uma fonte inesgotável de inspiração e de renovação dos seus métodos. A utilização de modelos matemáticos, por meio da formulação em linguagem simbólica e relações lógicas para analisar certas situações, tem sido um método bastante eficaz adotado com sucesso, há vários séculos [\(MINAS GERAIS,](#page-81-5) [2011,](#page-81-5) p. 36).

Portanto, a proposta desse capítulo é abordar problemas de otimização linear no Ensino Médio, de modo que o estudo de funções lineares e sistemas de equações e inequações façam sentido para o estudante. Para [Dante](#page-81-6) [\(2010,](#page-81-6) p. 262), "as equações e inequações lineares, bem como os sistemas de equações e inequações simultâneas, são bastante úteis em problemas de economia, transporte, dietas, etc".

Ao propor problemas de otimização linear em sala de aula, o professor deve certificar-se de que o aluno está familiarizado a resolver sistemas de equações e inequações lineares com duas e três variáveis. Bem como, saber traçar e identificar gráficos de desigualdades no plano cartesiano. Segundo a BNCC, [Brasil](#page-80-2) [\(2017,](#page-80-2) p. 271), "as técnicas de resolução de equações e inequações, inclusive no plano cartesiano, devem ser desenvolvidas como uma maneira de representar e resolver determinados tipos de problema, e não como objetos de estudo em si mesmos".

Com essa sequência de atividades, espera-se que o estudante seja incentivado a determinar as variáveis de decisão, cujo objetivo é levá-lo a criar um modelo matemático de otimização linear que represente cada problema. Ademais, é uma maneira plausível de se apresentar para o aluno o conceito da região de soluções viáveis de um problema de programação linear com duas e três variáveis de decisão, e estabelecer relações entre a álgebra e a geometria. De acordo com [Silva](#page-82-3) [\(2014,](#page-82-3) p. 6), "uma das etapas necessárias para a resolução de um problema de Programação Linear é a conversão da representação algébrica para a representação gráfica e vice-versa".

De acordo com [Lyra](#page-81-7) [\(2014,](#page-81-7) p. 30), ao abordar problemas de Programação Linear é conveniente apresentar ao aluno problemas em contexto simples e objetivo, e além disso, "é interessante sempre começar por problemas que envolvam modelos com duas variáveis para, então, abordar problemas com três ou mais variáveis".

### 4.2 Proposta para o Ensino Médio

Nesta seção será apresentada uma sequência de problemas de Programação Linear como proposta de aplicação no Ensino Médio. As atividades foram elaboradas com o uso da ferra-menta GeoGebraBook e estão disponibilizadas, através do link<sup>[1](#page-0-0)</sup>, para que professores de Matemática possam utilizar em suas aulas.

### 4.2.1 Otimização na construção de uma escola

O primeiro problema busca familiarizar os alunos com o conceito de otimização, levandoos a entender os objetivos a serem considerados na tomada de decisões, assim como, habituá-los ao uso da ferramenta GeoGebraBook.

Problema 1 *Ao longo de uma estrada retilínea será construída uma escola para atender alunos de cinco bairros, situados à beira da estrada. A figura a seguir esquematiza a posição dos bairros ao longo da estrada. Em que ponto da estrada deve ser construída a escola para que os estudantes andem o menos possível?*

Figura 4.1 – Problema de decisão.

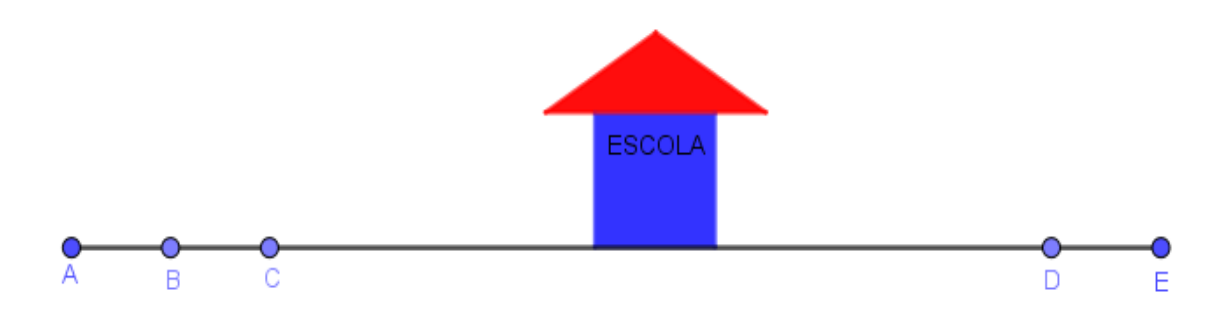

Fonte: Da autora (2021).

<sup>1</sup> https://www.geogebra.org/m/vs4xagnb

Para se entender o que está querendo otimizar, o objetivo deve ficar claro. Para tanto, é necessário apontar quais critérios devem ser considerados na tomada de decisões. Ao movi-mentar a figura ESCOLA no GeoGebraBook<sup>[2](#page-0-0)</sup>, é possível estimar uma localização ideal para a construção da escola que atenda a determinado objetivo. Por exemplo, se o objetivo for minimizar a distância percorrida pelos estudantes dos bairros mais distantes, o aluno vai perceber que é viável construir a escola entre os bairros C e D. Alternativamente, se o objetivo na construção da escola é minimizar a distância percorrida pelo maior número de crianças (supondo que existe aproximadamente o mesmo número de estudantes em cada bairro), o ideal é construir a escola nas imediações do bairro C.

Determinar a localização ideal para a construção da escola, nas condições apresentadas no enunciado, consiste em um problema simples de decisão. Desse modo, é viável estimular o estudante a perceber que existe mais de uma maneira de se considerar um mesmo problema e, além disso, destaca-se a importância de métodos matemáticos na resolução de problemas de ordem prática.

Os questionamentos apontados acima estão disponíveis para serem respondidos diretamente no GeoGebraBook. Além dos questionamentos mostrados aqui, cabe ao professor motivar a discussão sobre a tomada de decisões.

### 4.2.2 Otimizando a produção de minicarrinhos de rolimã

Este segundo problema tenciona desenvolver no aluno a prática da modelagem matemática, levando-o a criar um modelo matemático representativo que atenda as condições do problema em questão. O processo de resolução é sugerido com o uso da ferramenta GeoGebra-Book.

<span id="page-66-0"></span>Problema 2 *Um artesão produz dois tipos de minicarrinhos de rolimã, A e B. Para produzir um carrinho do tipo A são necessários uma peça de madeira e quatro rolimãs e, para produzir um carrinho do tipo B, ele gasta duas peças de madeira e duas rolimãs. Sabendo-se que um carrinho do tipo A é vendido a R\$ 5,00 e um carrinho do tipo B é vendido por R\$ 3,00, e que em seu estoque o artesão tem cinco peças de madeira e oito rolimãs, quantos carrinhos ele deve produzir de cada tipo para obter o maior lucro?*

<sup>2</sup> https://www.geogebra.org/m/wmaqrhma

O problema está disponível no GeoGebraBook<sup>[3](#page-0-0)</sup>, acompanhado das seguintes instruções e questionamentos:

- Definindo a função objetivo: chame de *x* a quantidade de carrinhos fabricados do tipo A e de *y* os carrinhos produzidos do tipo B. Escreva uma função que determina a maior receita na venda dos carrinhos.
- Conjunto de restrições. Transforme as restrições impostas no problema em um sistema de inequações lineares.
- Você sabe traçar o gráfico equivalente às restrições?
- <span id="page-67-0"></span>• Observe o gráfico do polígono convexo correspondente às restrições, conforme aponta a Figura [4.2.](#page-67-0) Mova o ponto P sobre o polígono.

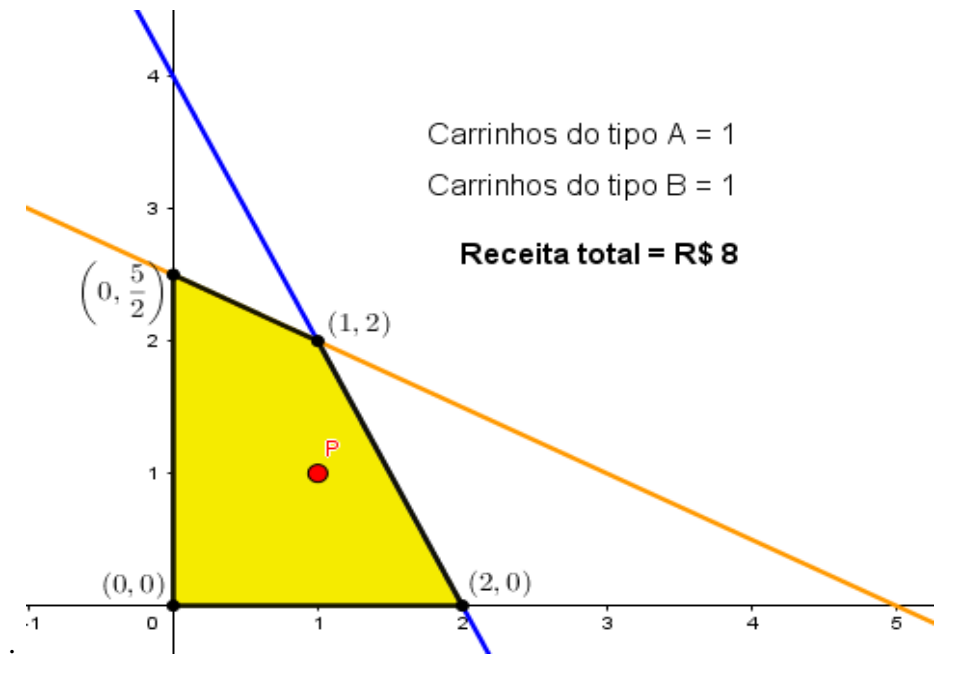

Figura 4.2 – Região factível do Problema [2.](#page-66-0)

Fonte: Da autora (2021).

- Calcule os valores da função objetivo em cada um dos vértices.
- Qual o valor da função objetivo no vértice  $(0,0)$ ?
- Qual o valor da função objetivo no vértice  $(0, \frac{5}{2})$  $\frac{5}{2}$ )?
- Qual o valor da função objetivo no vértice (1,2)?

<sup>3</sup> https://www.geogebra.org/m/zjhc94mf

- Qual o valor da função objetivo no vértice  $(2,0)$ ?
- O par ordenado (*x*, *y*) pode assumir qualquer valor real? Justifique sua resposta.
- Quantos carrinhos de cada tipo, A e B, o artesão deve produzir para maximizar a função objetivo?

O problema acima envolve a maximização da receita na produção de minicarrinhos de rolimã. É um problema com duas variáveis e um conjunto pequeno de restrições. Com o uso da ferramenta GeoGebraBook, o aluno consegue responder as indagações feitas, de forma on-line e interativa. Ao mover o ponto *P* sobre o polígono convexo destacado em amarelo na Figura [4.3,](#page-68-0) é possível determinar o valor da função objetivo associada a cada vértice. Com isso, é viável apontar o valor que maximiza a receita total na produção dos minicarrinhos de rolimã.

<span id="page-68-0"></span>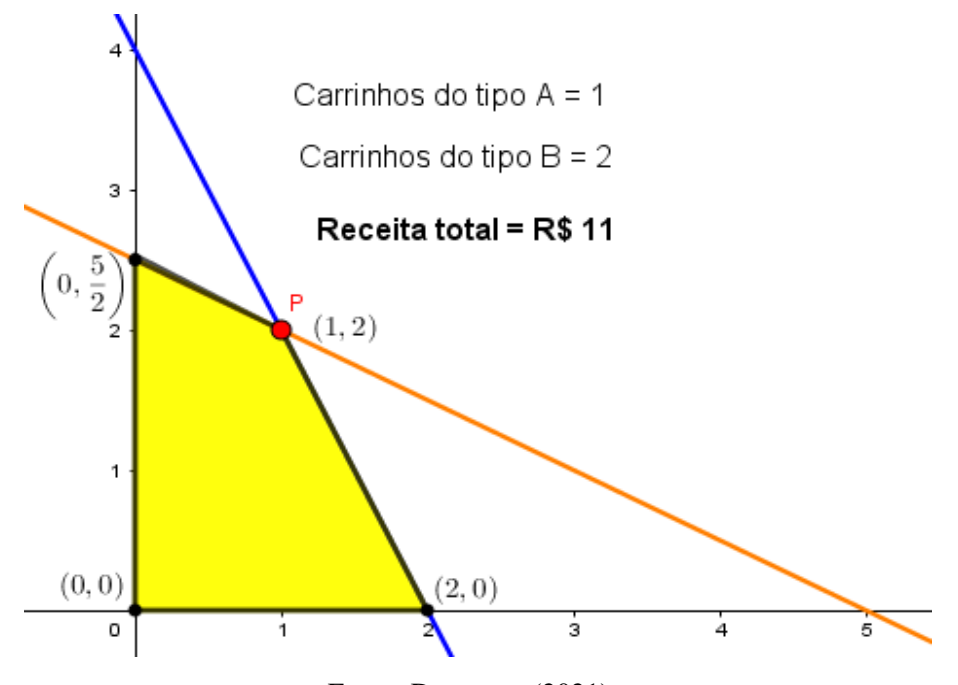

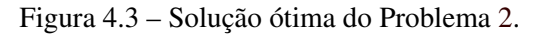

Fonte: Da autora (2021).

Portanto, o valor máximo da função  $5x + 3y$ , sujeita às seguintes restrições:

$$
\begin{cases}\nx + 2y \le 5 \\
4x + 2y \le 8 \\
x \ge 0, y \ge 0\n\end{cases}
$$

é R\$ 11,00, obtido com a produção de um carinho do tipo A e dois carrinhos do tipo B.

# 4.2.3 Otimizando materiais do jogo Minecraft

O Minecraft<sup>[4](#page-0-0)</sup> é um jogo feito de blocos que permite ao jogador decidir o que quer fazer, transformando a sua experiência em uma combinação de exploração e sobrevivência. No jogo, todos os elementos do ambiente são organizados em termos de blocos básicos de construção. Por exemplo, árvores são constituídas de blocos de madeira e blocos de folhas. Montanhas são constituídas de blocos de diferentes tipos de terra, pedra e minerais, etc. Tais blocos constituem os recursos disponíveis ao jogador para que este crie suas construções e podem ser extraídos por meio das ferramentas adequadas, que devem igualmente ser construídas pelo jogador. O problema a seguir é baseado nas receitas e matérias-primas disponíveis no jogo.

<span id="page-69-0"></span>Problema 3 *Um jogador do Minecraft tem em seu estoque 49 blocos de pedra e 42 gravetos. Ele deseja fabricar picaretas e enxadas, sabendo que para forjar uma picareta precisa-se de 3 blocos de pedra e 2 gravetos, e para produzir uma enxada são necessários 2 blocos de pedra e 2 gravetos. O jogador precisa de pelo menos 4 picaretas e 5 enxadas. Quanto ele deve produzir de cada equipamento para obter o maior número de ferramentas de cada tipo usando a matéria-prima disponível no estoque?*

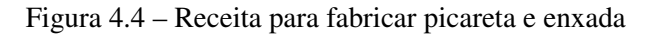

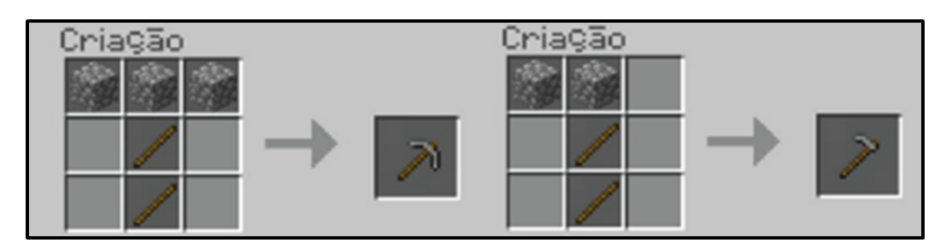

Fonte: Da autora (2021).

Na figura<sup>[5](#page-0-0)</sup> acima, tem-se a representação da receita para a criação, de picaretas e enxadas a partir de pedras e gravetos. Esse problema apresenta certas restrições e busca-se produzir a maior quantidade de ferramentas de cada tipo, utilizando-se para isso, a matéria-prima disponível no estoque. O aluno deve ser instigado a criar um modelo matemático para o problema. Uma possível estratégia para incentivar o processo de criação do modelo é solicitar que o estudante escreva uma função que determina a quantidade de ferramentas fabricadas e aponte um sistema de inequações que corresponda às restrições, bem como representar as desigualdades no plano cartesiano. O modelo matemático que representa o problema é dado por:

<sup>4</sup> Para mais informações sobre o jogo, acesse https://www.minecraft.net/pt-br

<sup>5</sup> Captura de tela do jogo Minecraft, versão 1.17.20.22.

$$
max z = x + y,
$$

com *x* representando a quantidade de picaretas produzidas e *y* a quantidade de enxadas fabricadas. Sujeito a:

$$
\begin{cases} 2x + 2y \le 42 \\ 3x + 2y \le 49 \\ x \ge 4, y \ge 5 \end{cases}
$$

Ao se traçar o gráfico das restrições, obtém-se a região de soluções viáveis para o problema. Com uso da ferramenta GeoGebraBook [6](#page-0-0) , o aluno consegue movimentar o ponto *F* em busca da melhor solução. Destaque-se que qualquer ponto sobre o polígono ABCD é uma possível solução, mas que se busca a solução ótima, ou seja, o par ordenado que dará a maior quantidade de ferramentas de cada tipo. Na Figura [4.5](#page-70-0) o ponto *F* representa uma solução viável. No entanto, é importante destacar que o aluno encontrará uma solução de melhor qualidade ao percorrer os vértices do polígono.

Figura 4.5 – Região factível do Problema [3.](#page-69-0)

<span id="page-70-0"></span>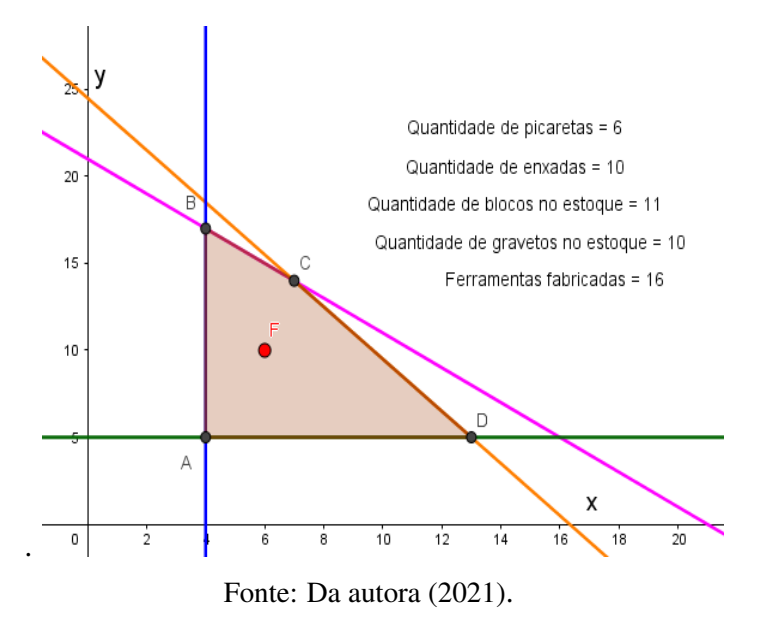

Com uso do aplicativo GeoGebraBook, o aluno consegue solucionar o problema, visando maximizar a quantidade de ferramenta produzida de cada tipo, que atenda as restrições. Nesse momento cabe alguns questionamentos ao estudante, que podem ser respondidas diretamente no aplicativo:

• Escreva uma função que determina a quantidade de ferramentas produzidas.

 $6$  https://www.geogebra.org/m/cyzh5tmh

- Escreva um sistema de inequações que representa as restrições.
- O que acontece com o estoque ao se produzir 13 picaretas e 5 enxadas?
- Mova o ponto F sobre os vértices do polígono. Em quais vértices obterá a mesma quantidade de ferramentas produzidas?
- Qual é o maior número de ferramentas fabricadas?
- Quantas picaretas e quantas enxadas deverão ser produzidas para utilizar todo o estoque de matéria-prima?
- Em qual ponto se obtém a melhor solução para o problema? Justifique a sua resposta.

Além desses, outros questionamentos podem ser colocados pelo professor ao propor essa atividade. Busca-se com esse problema, estimular o aluno para a resolução de problemas de programação linear, de modo que ele entenda que a função objetivo é caracterizada por uma função linear e as restrições são escritas como um sistema de inequações lineares. Por fim, ao resolver-se o problema, procura-se determinar a solução ótima, ou seja, um valor que satisfaça todas as desigualdades e atribui a maior quantidade de ferramentas produzidas de cada tipo. Movimentando o ponto *F* no GeoGebraBook é possível determinar a solução ótima, como aponta a Figura [4.6.](#page-71-0)

<span id="page-71-0"></span>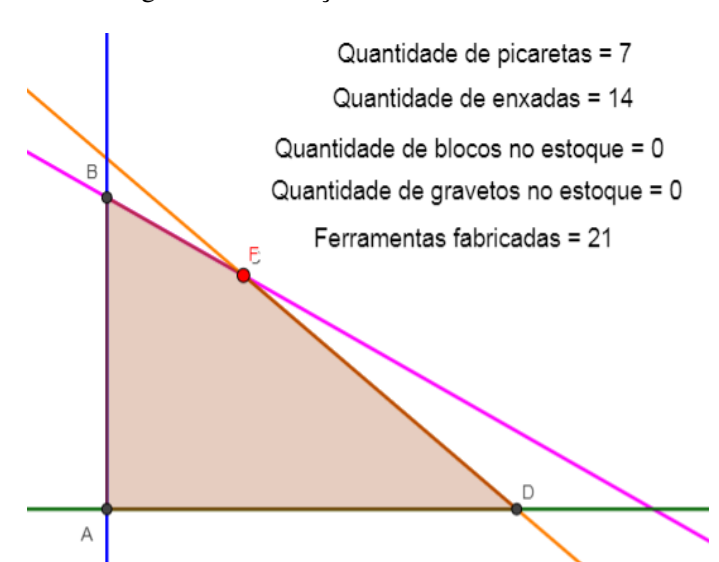

Figura 4.6 – Solução ótima do Problema [3.](#page-69-0)

Fonte: Da autora (2021).
## 4.2.4 Otimização na produção de mesas e cadeiras

O problema de Lego mostrado no Exemplo [3,](#page-51-0) do Capítulo 3, proposto por [Pendegraft](#page-81-0) [\(1997\)](#page-81-0), é uma possibilidade de abordagem em sala de aula, tanto utilizando materiais manipulativos (peças de Lego ou blocos lógicos), quanto valendo-se de tecnologias digitais para aplicação, como a ferramenta GeoGebraBook<sup>[7](#page-0-0)</sup>. O problema consiste em se produzir mesas e cadeiras com a finalidade de obter uma combinação de produtos que dê o maior lucro.

Na proposta original, feita por [Pendegraft](#page-81-0) [\(1997\)](#page-81-0), os alunos são divididos em grupos e recebem uma sacola com as peças de Lego, sendo 8 peças pequenas e 6 peças grandes. Com base no modelo apresentado, os estudantes devem propor uma combinação na produção de mesas e cadeiras que maximize o lucro, sabendo-se que cada cadeira é vendida a R\$10,00 e que as mesas têm como preço de venda R\$16,00. [Cochran](#page-80-0) [\(2015\)](#page-80-0) apresenta algumas variações para o problema. Por exemplo, o autor propõe, a princípio, que estes criem a melhor coleção de mesas e cadeiras sem fornecer instruções para a construção, com o propósito que os alunos sintam a necessidade de mais informações para modelar o problema, visto que, sem as instruções corretas, os grupos criariam cadeiras e mesas de modelos variados.

Na ferramenta GeoGebraBook, o aluno tem acesso ao problema e às condições para a produção. Ao observar o gráfico, como apresentado na Figura [4.7,](#page-73-0) o aluno constatará que a região de soluções possíveis é aquela que compreende todas as interseções das inequações que caracterizam o problema, ou seja, qualquer ponto do polígono ABCD satisfaz as desigualdades. Ao mover o ponto *P* sobre o polígono ABCD, é possível determinar qual par ordenado aponta o maior lucro, como por exemplo, o aluno vai notar que no ponto (0,0) não há produção de mesas e cadeiras, portanto, não haverá lucro. É viável propor ao aluno mover o ponto *P* sobre os vértices A, B, C e D, e observar o que ocorre em cada ponto, levando-o a perceber que a função será maximizada em um ponto extremo, neste caso, no vértice *C*, como visto anteriormente. Cabe ao professor motivar o estudante, fazendo alguns apontamentos, como:

- Determine as variáveis de decisão.
- Determine o conjunto de restrições (sistema de inequações).
- Determine uma função que maximiza o lucro.
- Quantas unidades de mesa e de cadeira você sugere que a empresa produza para ter o maior lucro?

<sup>7</sup> https://www.geogebra.org/m/tbdydxes

<span id="page-73-0"></span>• Mova o ponto P e observe o que acontece com a quantidade de mesas e cadeiras a serem produzidas e com o lucro.

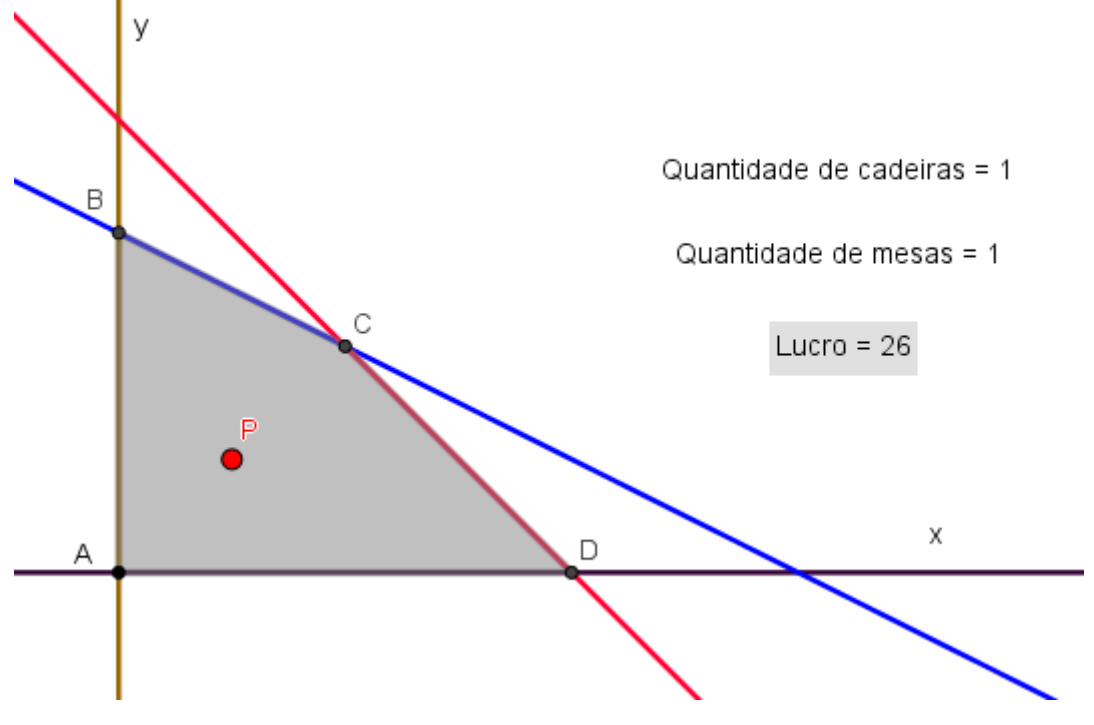

Figura 4.7 – Movimentação do ponto P no GeoGebraBook.

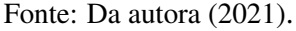

- Mova o ponto P sobre os vértices A, B, C e D. Observe o que ocorre em cada ponto. Em qual destes pontos se obtém o maior lucro?
- O lucro será maximizado com a produção de quantas mesas e quantas cadeiras? Qual o valor do lucro associado?

Os itens destacados acima estão disponíveis para serem respondidos diretamente na ferramenta GeoGebraBook. Outros questionamentos podem ser acrescentados pelo professor, em sala de aula, ao aplicar essa atividade. Cabe também, acrescentar mais uma variável ao problema. Considere a sugestão a seguir, inspirada em [Bosch](#page-80-1) [\(2019\)](#page-80-1).

Problema 4 *Suponha que a empresa Lego&Cia, responsável pela produção de mesas e cadeiras, decida acrescentar à sua produção mesas de café. Dado que uma mesa de café é vendida por R\$ 18,00 e que para produzir uma unidade são necessárias duas peças pequenas e três peças grandes de Lego, e considerando que a empresa tem em seu estoque 32 peças pequenas e 24 peças grandes, quantas unidades de mesa, cadeira e mesa de café a empresa deve produzir para obter o maior lucro?*

Observe, agora, que serão utilizadas três variáveis de decisão na formulação do modelo.

$$
maximizar z = 10x_1 + 16x_2 + 18x_3,
$$

sujeito a:

$$
\begin{cases} x_1 + 2x_2 + 3x_3 \le 24 \\ 2x_1 + 2x_2 + 2x_3 \le 32 \\ x_1, x_2, x_3 \ge 0 \end{cases}
$$

em que os *x <sup>j</sup>* , com *j* = 1,2,3 representam as unidades de cada produto: cadeira, mesa e mesa de café, nesta ordem.

Assim como a proposta com duas variáveis, o problema com três variáveis também pode ser explorado utilizando materiais manipulativos e o gráfico pode ser traçado manualmente. Para resolvê-lo, pode-se utilizar as mesmas estratégias para resolver o problema com duas variáveis no Exemplo [3.](#page-51-0) Graficamente, tem-se três dimensões, portanto, a região de soluções viáveis será definida por um poliedro convexo (e não por um polígono, como ocorre em problemas com duas variáveis), como é possível perceber na Figura [4.8.](#page-74-0)

Figura 4.8 – Região factível do problema com três variáveis.

<span id="page-74-0"></span>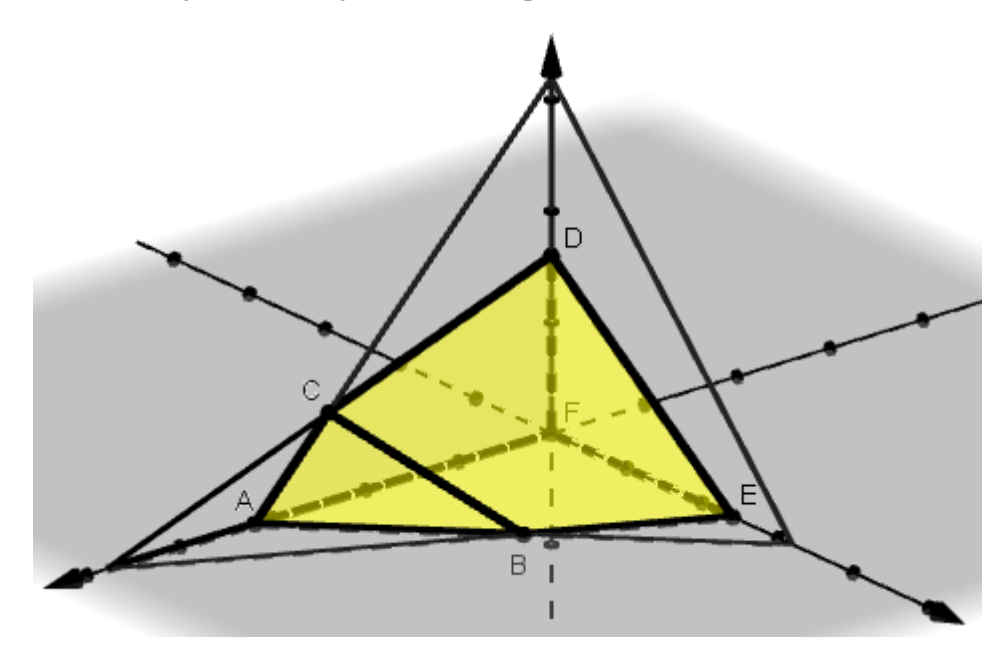

Fonte: Da autora (2021).

Pelas restrições, é possível perceber quais pontos foram marcados no espaço que delimitam o problema. Para  $x_1 + 2x_2 + 3x_3 \le 24$ , tem-se os pontos  $(24,0,0)$ ,  $(0,12,0)$  e  $(0,0,8)$ , já para  $2x_1 + 2x_2 + 2x_3 \le 32$ , os pontos demarcados no espaço são  $(16,0,0)$ ,  $(0,16,0)$  e  $(0,0,16)$ .

A interseção dessas regiões forma a região factível do problema e qualquer ponto sobre o poliedro ABCDEF é uma solução viável para este. Da mesma maneira que ocorre com problemas de duas variáveis, a solução ótima será encontrada em um dos vértices. Desse modo, tem-se um número finito, e pequeno, de vértices para se inspecionar.

Os dados e questionamentos apresentados acima estão disponíveis no GeoGebraBook<sup>[8](#page-0-0)</sup> e, assim como as demais indagações apresentadas nessa atividade, podem serem respondidos diretamente na ferramenta de forma on-line e interativa.

- Formule um modelo matemático que determina o maior lucro.
- Determine um novo conjunto de restrições.
- A região de soluções viáveis fica determinada por um polígono ou por um poliedro?
- Clique nos vértices apontados ao lado e observe o valor do lucro associado.

<span id="page-75-0"></span>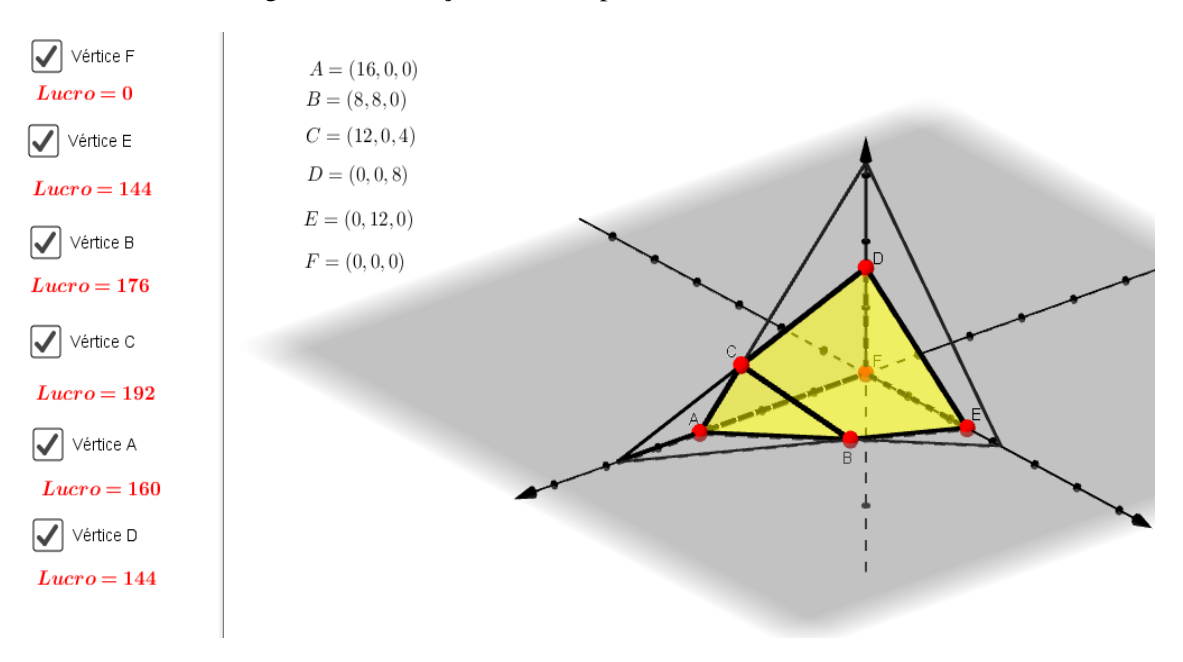

Figura 4.9 – Solução ótima do problema com três variáveis.

Fonte: Da autora (2021).

Ao clicar em cada um dos vértices, como sugerido, vai aparecer para o estudante o valor do lucro associado, como é possível observar na Figura [4.9.](#page-75-0) Dessa forma, não é necessário realizar cálculos para descobrir o vértice que maximiza o lucro na produção de mesas, cadeiras e mesas de café. A partir dos valores considerados na Figura [4.9,](#page-75-0) o aluno consegue responder às questões a seguir:

<sup>8</sup> https://www.geogebra.org/m/tbdydxes

- Qual o valor do lucro associado ao vértice A?
- O que se pode dizer sobre a produção relacionada ao vértice F?
- Em qual vértice tem o maior lucro associado? E qual é o valor?

O problema com três variáveis tem o mesmo objetivo que a abordagem com duas variáveis: levar o aluno a entender o que se quer otimizar, definindo uma função e um conjunto de restrições que representam o problema, ou seja, estabelecer o modelo matemático. O processo de resolução está diretamente relacionado ao *software* GeoGebra, apresentando o conceito de região viável através da resolução gráfica. No entanto, o processo de resolução pode ser conduzido por outros métodos que o professor achar conveniente, até mesmo sem o uso de tecnologias digitais, como a utilizada aqui.

### 4.3 Funcionalidade e aplicabilidade do GeoGebraBook

Com o intuito de apresentar a sequência proposta neste trabalho de forma dinâmica e interativa, a ferramenta escolhida foi o GeoGebraBook, ofertada sem custos pelo *software* matemático GeoGebra. O material disponibilizado permite uma visualização de conceitos matemáticos envolvidos nas atividades como, por exemplo, a região de soluções viáveis em um problema de otimização linear.

A ferramenta possibilita ainda a criação de um livro on-line que pode ser compartilhado, copiado e editado. Deste modo, o professor pode utilizar o material em suas aulas, ajustando-o em suas necessidades, seja para introduzir um conteúdo, para aprofundar um tema ou mesmo como uma atividade extraclasse. As possibilidades de uso dessa ferramenta são muitas, sendo limitadas, essencialmente, pela criatividade e interesse do professor pelo uso desse tipo de tecnologia em suas aulas.

Ao criar o material pode-se incluir elementos como textos, vídeos, recursos do Geogebra, imagens, notas, arquivos PDF, questões e links. Elementos usando recursos do GeoGebra podem ser criados a partir do próprio GeoGebraBook, bem como incorporados a partir de um arquivo externo. As questões inseridas no GeoGebraBook podem ser abertas ou de múltipla escolha - que são corrigidas imediatamente, de forma automática. Ao compartilhar a atividade com o aluno, ele pode responder diretamente na ferramenta, de modo que o professor tem acesso às respostas, para acompanhar se os objetivos foram alcançados e fazer as intervenções

necessárias. Ao acessar o material, disponível no link<sup>[9](#page-0-0)</sup>, o professor ou o aluno será direcionado a uma tela como na Figura [4.10:](#page-77-0)

Figura 4.10 – Tela inicial da proposta no GeoGebraBook.

# <span id="page-77-0"></span>Problemas de Otimização Linear no Ensino Médio

#### Autor: ELSIVANIA CARVALHO

Esta sequência didática tem por objetivo oportunizar a introdução de problemas de Otimização Linear nas aulas de Matemática no Ensino Médio de maneira dinâmica. Foi desenvolvido por Elsivânia Santana Carvalho sob orientação da professora Dr. Andreza Cristina Beezão Moreira e coorientação dos professores Dr. Gustavo Cipolat Colvero e Dr. Mayron César de Oliveira Moreira, no Mestrado Profissional em Matemática em Rede Nacional - PROFMAT na Universidade Federal de Lavras - UFLA.

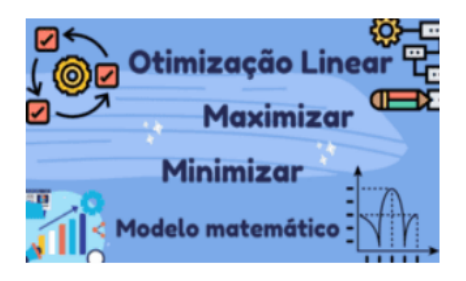

Lista de conteúdos

Problemas propostos Otimização na construção de uma escola Otimizando a produção de mini carrinhos de rolimã Otimizando materiais do jogo Minecraft Otimização na produção de mesas e cadeiras

Fonte: Da autora (2021).

Dessa forma, é possível escolher a atividade que se deseja realizar. A sugestão ao professor é que se proponha a realização das atividades na ordem em que aparecem, pois esta proposta foi organizada de maneira a conduzir a construção de conceitos da Programação Linear, partindo de um problema que envolve a tomada de decisão simples e avançando para a otimização de um problema com três variáveis de decisão.

<sup>9</sup> https://www.geogebra.org/m/vs4xagnb

# 5 CONSIDERAÇÕES FINAIS

A busca por aproximar a Matemática dos alunos faz parte da rotina de muitos professores da Educação Básica ao prepararem suas aulas. Isto ocorre devido à crença de que, para a maioria dos alunos, o ensino de conceitos matemáticos é cansativo e desinteressante, principalmente quando condicionado a memorizar fórmulas. Sob o ponto de vista da Matemática estar distante da realidade do educando, [Meyer, Caldeira e Malheiros](#page-81-1) [\(2013,](#page-81-1) p. 24), afirmam que: "a maioria das pessoas não consegue relacionar a Matemática nem com as outras ciências e muito menos com situações de seus cotidianos, porque foi criado um universo à parte, ou seja, para elas, a Matemática não está presente em outros contextos".

Propiciar diferentes modos de abordagem de determinados conteúdos matemáticos possibilita ao estudante estabelecer relações desta ciência com outras áreas do conhecimento. Nesta perspectiva, [Biembengut e Hein](#page-80-2) [\(2014\)](#page-80-2) defendem que cabe aos educadores encontrar meios eficientes que auxilie no processo de ensino e aprendizagem da Matemática no âmbito escolar e, acrescentam: "devemos encontrar meios para desenvolver; no aluno, a capacidade de ler e interpretar o domínio da Matemática".

Em relação a abordagem de conteúdos matemáticos em sala de aula, [Bassanezi](#page-80-3) [\(2016,](#page-80-3) p. 17) aponta que "é necessário buscar estratégias alternativas de ensino-aprendizagem que facilitem sua compreensão e utilização".

Introduzir problemas de Programação Linear nas aulas de Matemática associadas a uma tecnologia digital, o GeoGebraBook, foi a perspectiva abordada neste trabalho, mostrando possibilidades e estratégias que podem ser utilizadas por professores da Educação Básica ao abordar a resolução de problemas por meio da otimização. Os documentos oficiais que regem o sistema educacional foram considerados para sustentar a viabilidade desta proposta.

Este trabalho não esgota todas as possibilidades de abordagem de problemas de Programação Linear no Ensino Médio. Longe disso, problemas de otimização permitem uma abordagem muito ampla de conteúdos e estratégias que podem ser adotadas na Educação Básica para contemplar os conteúdos estudados como também para superar a proposta curricular para o ensino de Matemática. Desse modo, cabe a estudos futuros, entre outras possibilidades, relatar a experiência da aplicação dessa proposta em sala de aula e salientar como a abordagem de problemas de otimização possibilita levar o aluno a perceber uma aplicação prática da Matemática dentro do eixo temático Funções Elementares e Modelagem.

Diante das várias possibilidades da aplicação de problemas de otimização linear no Ensino Médio, essa proposta pode ser adaptada de acordo com as necessidades observadas pelo educador, uma vez que a ferramenta utilizada é dinâmica e interativa, possibilitando a ampliação e aprofundamento dos problemas propostos. Ainda que não exista a oportunidade do uso da ferramenta GeoGebraBook, pode-se utilizar problemas de programação linear no Ensino Médio, apresentando estes, por exemplo, de forma tradicional, ou com uso de materiais manipuláveis e outras ferramentas, bem como, o processo de resolução analítica, como mostrado no Capítulo [3.](#page-27-0)

## REFERÊNCIAS

ALMEIDA, L. W. de; SILVA, K. P. da; VERTUAN, R. E. Modelagem Matemática na educação básica. 1. ed. São Paulo: Contexto, 2016.

ARENALES, M. N. et al. Pesquisa Operacional. Rio de Janeiro: Elsevier, 2011.

BARBOSA, M. A.; ZANARDINI, R. A. D. Iniciação à pequisa operacional no ambiente de gestão. 3. ed. Curitiba: InterSaberes, 2015.

BASSANEZI, R. C. Modelagem matemática: teoria e prática. São Paulo: Contexto, 2015.

<span id="page-80-3"></span>BASSANEZI, R. C. Ensino-aprendizagem com modelagem matemática: uma nova estratégia. São Paulo: Contexto, 2016.

BIEMBENGUT, M. S. Modelagem na Educação Matemática e na Ciência. São Paulo: Editora Livraria da Física, 2016.

<span id="page-80-2"></span>BIEMBENGUT, M. S.; HEIN, N. Modelagem matemática no ensino. 5. ed. São Paulo: Contexto, 2014.

<span id="page-80-1"></span>BOSCH, R. Opt Art: From Mathematical Optimization to Visual Design. Princeton: Princeton University Press, 2019.

BRASIL. Parâmetros Curriculares Nacionais: Matemática. Brasilia: MEC/SEF, 1997. Disponível em: [<http://portal.mec.gov.br/seb/arquivos/pdf/livro03.pdf>.](http://portal.mec.gov.br/seb/arquivos/pdf/livro03.pdf) Acesso em: 15 out. 2020.

BRASIL. Base Nacional Comum Curricular - BNCC versão final. Ministério da Educação - Brasília, 2017. Disponível em: <http://basenacionalcomum.mec.gov.br/images/BNCC\_EI\_EF [110518\\_versaofinal\\_site.pdf>.](http://basenacionalcomum.mec.gov.br/images/BNCC_EI_EF_110518_versaofinal_site.pdf) Acesso em: 18 nov. 2020.

BREGALDA, P. F.; OLIVEIRA, A. A. de; BORNSTEIN, C. T. de. Introdução à Programação Linear. 3. ed. Rio de Janeiro: Campus, 1988.

BRITO, D. dos S. Problemas De Otimização Geométrica Aplicados ao Estudo De Praças: Uma experiência de Ensino com Atividades de Modelagem Matemática. 118 p. Dissertação (Mestrado Profissional em Rede Nacional - PROFMAT) — Universidade Estadual de Londrina, Londrina, 2013.

CARDOSO, D. Resolução de problemas e o software Geogebra no ensino e aprendizagem de otimização de funções. 155 p. Dissertação (Mestrado em Ensino de Ciências, Matemática e Tecnologias) — Universidade do Estado de Santa Catarina – UDESC, Joinvile, 2018.

<span id="page-80-0"></span>COCHRAN, J. J. Extending "lego® my simplex". INFORMS Transactions on Education, v. 15, n. 3, p. 224–231, maio 2015. Disponível em: [<http://doi.org/10.1287/ited.2015.0139>.](http://doi.org/10.1287/ited.2015.0139) Acesso em: 13 abr. 2021.

CORRÊA, S. D. O uso de métodos numéricos em problemas de Otimização: Aplicações no Ensino Médio. 127 p. Dissertação (Mestrado Profissional em Rede Nacional - PROFMAT) — Universidade Estadual de Campinas, Campinas, 2016.

D'AMBROSIO, U. A história da matemática: questões historiográficas e políticas e reflexos na educação matemática. In: BICUDO, M. A. Pesquisa em Educação Matemática: concepções e perspectivas. São Paulo: UNESP, 1999.

DANTE, L. R. Matemática: contexto e aplicações. 1. ed. São Paulo: Ática, 2010.

GERVÁZIO, S. N. Materiais concretos e manipulativos: uma alternativa para simplificar o processo de ensino/aprendizagem da matemática e incentivar à pesquisa. Revista Eletrônica Paulista de Matemática, v. 9, n. 1, p. 42–55, jul. 2017. Disponível em: [<http://www.fc.unesp.](http://www.fc.unesp.br/#!/departamentos/matematica/revista-cqd/) [br/#!/departamentos/matematica/revista-cqd/>.](http://www.fc.unesp.br/#!/departamentos/matematica/revista-cqd/) Acesso em: 18 jan. 2021.

GOLDBARG, M. C.; LUNA, H. P. L. Otimização, Combinatória e Programação Linear: Modelos e Algoritmos. 2. ed. Rio de Janeiro: Elsevier, 2005.

GRANDE, A. L.; VAZQUEZ, V. R. Resolução de problemas de otimização com o auxílio do software geogebra. Revista do Instituto GeoGebra de São Paulo, v. 3, n. 1, p. 23–34, 2014. Disponível em: [<https://revistas.pucsp.br/index.php/IGISP/article/view/23>.](https://revistas.pucsp.br/index.php/IGISP/article/view/23) Acesso em: 25 jun. 2021.

GRAVINA, M. A.; BASSO, M. V. D. A. Mídias digitais na educação matemática. In: GRA-VINA, M. A. Matemática, mídias digitais e didática: tripé para formação de professores de matemática. Porto Alegre: Evangraf, 2012. cap. 1, p. 11–36.

HILLIER, F. S.; LIEBERMAN, G. J. Introdução à pesquisa operacional. 8. ed. São Paulo: McGraw-Hill, 2006.

KLIAUGA, A. M.; FERRANTE, M. Metalurgia básica para ourives e designers do metal à joia. 1. ed. São Paulo: Edgard Blucher Ltda, 2009.

LIPSCHUTZ, S.; LIPSON, M. L. Sistemas de equações lineares. In: . Álgebra Linear. 4. ed. Porto Alegre: Bookman, 2011. cap. 3, p. 65–119.

LYRA, M. S. de. Uma proposta do ensino de Programação Linear no Ensino Médio. 70 p. Dissertação (Mestrado Profissional em Rede Nacional - PROFMAT) — Universidade Federal de Goiás – UFG, Catalão, 2014.

MACÊDO, J. A. de; LOPES, L. d. R. P.; GUSMÃO, L. d. S. Resolução de problemas de otimização nas aulas de matemática. Educação Matemática Debate, v. 2, n. eISSN 2526-6136, p. 100–115, 2018. Disponível em: [<https://doi.org/10.24116/emd25266136v2n42018a05>.](https://doi.org/10.24116/emd25266136v2n42018a05) Acesso em: 19 fev. 2021.

<span id="page-81-1"></span>MEYER, J. F. d. C. d. A.; CALDEIRA, A. D.; MALHEIROS, A. P. Modelagem em Educação Matemática. 3. ed. Belo Horizonte - MG: Autêntica, 2013.

MINAS GERAIS. Conteúdo Básico Comum - CBC: Matemática. Belo Horizonte, 2011. Disponível em: [<http://curriculoreferencia.educacao.mg.gov.br/index.php/cbc>.](http://curriculoreferencia.educacao.mg.gov.br/index.php/cbc) Acesso em: 18 jul. 2021.

<span id="page-81-0"></span>PENDEGRAFT, N. Lego of my simplex. **ORMS Today**, v. 24, n. 1, 1997. Disponível em: [<http://www.orms-today.org/orms-2-97/legomysimplex.html>.](http://www.orms-today.org/orms-2-97/legomysimplex.html) Acesso em: 8 abr. 2021.

PINTO, A. V. O conceito de tecnologia. Rio de Janeiro: Contraponto, 2005.

PRIOSTE, C.; RAIÇA, D. Inclusão digital e os principais desafios educacionais brasileiros. Revista on line de Política e Gestão Educacional, v. 4, n. ISSN: 1519-9029, p. 860–880, 2017. Disponível em: [<http://dx.doi.org/10.22633/rpge.v21.n.esp1.out.2017.10457>.](http://dx.doi.org/10.22633/rpge.v21.n.esp1.out.2017.10457) Acesso em: 10 jul. 2021.

RANGEL, S. Introdução à Construção de Modelos de Otimização Linear e Inteira. São Carlos, SP: SBMAC, 2012.

RIGHETTO, L. F. P. Uma proposta de sequência didática para o ensino de Programação Linear no Ensino Médio. 67 p. Dissertação (Mestrado Profissional em Rede Nacional - PROF-MAT) — Universidade Estadual Paulista, São José do Rio Preto, 2015.

SABATKE, J. M. Conceito de limite sob a perspectiva da resolução de problemas mediada pelo software Geogebra. 217 p. Dissertação (Pós-graduação Profissional em Ensino de Ciências, Matemática e Tecnológias) — Universidade do Estado de Santa Catarina – UDESC, Joinville, 2018.

SILVA, G. A. Programação linear: uma possibilidade para o ensino médio. Revista Internacional de Aprendizaje en Ciencia, Matemáticas y Tecnología, v. 1, n. 2, 2014. Disponível em: [<http://sobrelaeducacion.com>.](http://sobrelaeducacion.com) Acesso em: 11 jun. 2021.

SILVA, K. C. J.; SILVA, V. G. da. Material concreto: uma estratégia pedagógica no ensino e aprendizagem de matemática. Revista Eletrônica da Divisão de Formação Docente, v. 4, n. 1, p. 16 – 42, jun. 2017. Disponível em: [<http://www.seer.ufu.br/index.php/diversapratica>.](http://www.seer.ufu.br/index.php/diversapratica) Acesso em: 15 jan. 2021.

SOUZA, M. F. de. Otimização de Canteiros - Quadriláteros de Perímetro Constante e Área Máxima. 64 p. Dissertação (Mestrado Profissional em Rede Nacional - PROFMAT) — Universidade Estadual de Campinas, Campinas, 2014.

WOLSEY, L. A. Integer Programming. 1. ed. United States of America: A Wily-Interscience publication, 1998.